# DCP Connectivity Handbook: ISO 20022 formats and DCP Setup

For customers of Clearstream Banking Frankfurt

# **DCP Connectivity Handbook**

Clearstream Banking AG, Frankfurt

February 2023

Document number: 7149

This document is the property of Clearstream Banking AG, Frankfurt ("Clearstream Banking" or "CBF") and may only be changed with prior written consent obtained from Clearstream Banking. The information in this document is subject to change without notice and does not represent any obligation on the part of Clearstream Banking, a subsidiary or other affiliate of Clearstream International, S.A.

© Copyright Clearstream Banking AG, Frankfurt (2023). All rights reserved.

Clearstream Banking AG, Frankfurt, is a Deutsche Börse Group company.

## **Foreword**

This document is only relevant for CBF customers which communicate or plan to communicate with T2S in DCP mode, that is, to either exchange messages directly with T2S without routing them via CBF ("full DCP") or to complement their ICP connectivity by opting for access to the T2S GUI ("GUI DCP").

T2S uses the SWIFT ISO 20022 formats for the message exchange between the individual CSD customers, that is, full DCP mode customers and T2S. The standards of the ISO 20022 messages used by T2S are described in detail within the latest version of the User Detailed Functional Specification (UDFS). Additional documentation has been published by the European Central Bank (ECB) on "My Standards" from SWIFT. "My Standards" can be accessed via the SWIFT website.

## The structure of this handbook

In the "DCP Connectivity Handbook" only those message fields are described in detail where CBF requires or provides specific values which are relevant for the processing within CBF.

The chapters of this Handbook cover the following topics:

- CBF specific content of ISO 20022 instructions to T2S;
- CBF specific content of ISO 20022 reporting from T2S;
- Communication between T2S, CBF and full DCP mode customers;
- CBF standard setup for full DCP and GUI DCP mode customers;
- Recommended Power of Attorney (PoA) setup for full DCP mode customers;
- Aspects to be considered by full DCP customers regarding ICP mode connectivity via ISO 15022.

For further details concerning the ISO 15022 message exchange via CBF, please refer to the Connectivity Handbooks Part 1-3.

This page has intentionally been left blank.

# Table of contents

| Forev | vord                                                                             | 3        |
|-------|----------------------------------------------------------------------------------|----------|
| The s | tructure of this handbook                                                        | 3        |
| 1     | General information                                                              | <b>7</b> |
| 2     | Communication in full DCP mode                                                   | 10       |
| 2.1   | ISO 20022 messages submitted by full DCP mode customers to T2S                   | 10       |
| 2.1.1 | SESE.023 (Securities Settlement Transaction Instruction)                         |          |
| 2.1.2 | SESE.030 (Securities Settlement Condition Modification)                          | 21       |
| 2.1.3 | SESE.020 (Securities Transaction Cancellation Request)                           | 23       |
| 2.2   | ISO 20022 messages submitted by CBF to T2S                                       | 24       |
| 2.2.1 | Example of SESE.023                                                              | 26       |
| 2.2.2 | Example of a SEMT.013 (Intra Position Movement Instruction)                      | 31       |
| 3     | Setup for DCP mode customers                                                     | 32       |
| 3.1   | Setup tasks performed by CBF                                                     | 33       |
| 3.1.1 | Party Technical Addresses (PTAs)                                                 |          |
| 3.1.2 | Technical Address Network Services Links                                         | 33       |
| 3.1.3 | Setup of DCP Admin Users                                                         | 34       |
| 3.1.4 | Granting of roles and privileges to the DCP                                      | 34       |
| 3.1.5 | Data scope reductions and extensions for CBF specific processes                  | 34       |
| 3.2   | Setup tasks performed by the DCP                                                 | 35       |
| 3.2.1 | Granting of roles and privileges to DCP Admin Users                              | 35       |
| 3.2.2 | Creation of new T2S Users                                                        | 36       |
| 3.2.3 | Granting of roles and privileges to T2S Users                                    | 36       |
| 3.2.4 | Routing configuration                                                            | 37       |
| 3.2.5 | Message subscription                                                             | 38       |
| 3.2.6 | Report configuration                                                             | 39       |
| 3.3   | DCP PoA setups on T2S                                                            | 41       |
| 3.3.1 | Account Operator Model                                                           | 41       |
| 3.3.2 | CCP/Trading Platform Model                                                       | 46       |
| 4     | Communication with CBF in ICP mode via ISO 15022                                 | 48       |
| 4.1   | Incoming messages from customers in ICP mode                                     | 48       |
| 4.2   | Outgoing messages from CBF                                                       |          |
| 5     | Appendix                                                                         | 49       |
| 5.1   | Usage of Party Levels – Mapping SESE.023 to CASCADE to ISO 15022                 | 49       |
| 5.2   | Message Header – General setup of a SESE.023 Copy                                |          |
| 5.3   | Examples of position reconciliation in T2S and CBF                               |          |
| 5.3.1 | Positions due to German registered shares                                        |          |
| 5.3.2 | Separated positions due to pending external CSD or foreign currency instructions |          |
| 5.4   | Roles and privileges granted to DCPs                                             |          |
| 5.5   | Report configuration recommended by CBF                                          |          |

This page has intentionally been left blank.

## 1 General information

A full DCP mode customer has to comply with the T2S message formats and use one of the T2S authorised communication channels:

- An A2A connectivity contractual arrangement with one of the available Network Service Providers is needed.
- The ISO 20022 message standards are to be used for the message exchange with T2S.

In addition, the customer systems need to follow T2S settlement management and settlement rules.

Customers can manage the same Securities Accounts (SACs) in ICP and DCP mode. Full DCP mode customers can send instructions directly to T2S and might also receive feedback from T2S. In order to communicate with T2S, both full DCP and GUI DCP mode customers must fulfil the setup requirements in T2S (see chapter 3).

In full DCP mode, customers can instruct the following transactions directly to T2S:

- German domestic OTC transactions (against EUR or foreign currencies as FoP) including transfers to Eurex collateral accounts for pledges;
- Non-CCP Stock Exchange transactions (against EUR);<sup>1</sup>
- Cross-border (In-CSDs and Out-CSDs) OTC transactions (against EUR);
- De-registrations of registered shares positions.

The following instruction types are supported in T2S<sup>2</sup>:

- Delivery Free of Payment (DFoP) and Receive Free of Payment (RFoP);
- Delivery versus Payment (DvP) and Receive versus Payment (RvP);
- Delivery with Payment (DwP) and Receive with Payment (RwP);
- Payment Free of Delivery (PFoD)3.

T2S supports settlement against payment in EUR. Full DCP mode customers can submit instructions against EUR as DvP/RvP instructions to T2S whereas non-EUR instructions must be instructed as FoP instructions with cash details (currency, amount, credit/debit indicator) as the cash part settles on Clearstream's Creation platform.

CBF receives a copy of each instruction (sese.023) entered by the full DCP mode customer to T2S and reflects it within the CBF systems. The information is required to support CBF specific internal processes. In addition, this offers full DCP mode customers the possibility to retrieve information on their instructions from CASCADE Online and receive reports via the ISO 15022 message formats. Viceversa, the full DCP mode customer can receive a copy of any instruction submitted to T2S through or by CBF for example, instructions generated by CBF, instructions based on Corporate Actions from KADI or customer instructions sent in ICP mode.

Registered shares positions are earmarked (RSHB or RSKE) in T2S. In order to separate registered from unregistered positions, CBF instructs settlement restriction semt.013 (Intra Position Movement Instruction) messages. Full DCP mode customers might receive a copy of the semt.013, semt.014 and semt.015 (confirmation) messages from T2S when these position types are changed (see section  $\underline{2.2.2}$  and  $\underline{3.2.5}$ ).

<sup>&</sup>lt;sup>1</sup> Customers acting in DCP mode can participate to the non-CCP Stock Exchange instruction flow only after successful completion of customer simulation testing.

<sup>&</sup>lt;sup>2</sup> CBF customers acting in ICP and full DCP mode can instruct them.

<sup>&</sup>lt;sup>3</sup> PFoD instructions are passed just like DvP/RvP instructions with the securities nominal amount zero. However, settlement of PFoD requires two legs, that is, the cash delivering party need to instruct a securities receipt (PFoD RECE) and the cash receiving party need to instruct a securities delivery (PFoD DELI).

## 1. General information

In addition to the direct communication with T2S, full DCP mode customers need to communicate directly with CBF in ICP mode (via ISO 15022 messages or CASCADE Online) in order to instruct CBF specific transaction types. For these transaction types, CBF applies specific processes before the respective instructions are forwarded to T2S for settlement, for example, bond-stripping instructions where additional instructions are automatically generated by CBF or specific parameters need to be added (like linkages) in order to achieve a correct settlement of the transaction in T2S. In addition, this applies to transactions for which the instructions are generated automatically or to those which are not or only partially processed in T2S, like registrations of shares.

However, CBF instructs the respective transactions in such a way that full DCP mode customers are able to modify and cancel their transactions through A2A or T2S GUI directly.

The following CBF specific transaction types and functions can be instructed in ICP mode only<sup>4</sup>:

- CASCADE-RS transactions:
  - Re-registrations;
  - Initial registrations;
  - Internal Account transfers of registered positions;
  - External Account transfers of registered positions;
  - Transfer of unregistered positions CA (FMB-KE).
- TEFRA D Releases;
- Conversion of partial rights/full rights;
- BSV/LSV transfers (transfers to the public financial agencies);
- Pledge / Return (of Collateral);
- GBC Exchange / re-exchange;
- Bond Stripping / re-attachment;
- Securities deposit / withdrawal;
- Warrant Detachment / re-attachment;
- Xemac® transfers;
- Non-CCP stock exchange transactions<sup>5</sup>;
- Specific Eurex CCP trades; and
- Flagging of counterparty instructions with match error code.

For a description of the processes applied to these transaction types and functions, please refer to the CBF Customer Handbook and the Xemac User Manual. Details on how to instruct in ICP mode via ISO 15022 can be found in the Connectivity Handbooks Part 1-3.

Alternatively, to a full DCP mode access (U2A and A2A), CBF also offers the possibility to connect in GUI DCP mode. Customers choosing this option can access the T2S GUI to:

- · Send queries on static and dynamic data;
- Configure and view reports;
- Modify<sup>6</sup>, link and cancel settlement instructions.

Please note that in order to access the T2S GUI, GUI DCP mode customers must have a contractual arrangement with one of the available Network Service Providers.

<sup>&</sup>lt;sup>4</sup> Reporting from T2S includes instructions which are sent through or by CBF.

<sup>&</sup>lt;sup>5</sup> Customers acting in DCP mode can participate to the non-CCP Stock Exchange instruction flow only after successful completion of customer simulation testing. The transactions are submitted by the trading platforms

<sup>&</sup>lt;sup>6</sup> This includes the amendment of the process indicator and the hold/release of settlement instructions.

## 1. General information

Except for the above-mentioned activities, GUI DCP mode customers cannot directly trigger functionalities in T2S (in particular they cannot directly instruct) and must always communicate with CBF in ICP mode (via ISO 15022 messages or CASCADE Online). Please refer to the Connectivity Handbooks Part 1-3 for details on the A2A connectivity of GUI DCP mode customers.

The following picture shows the A2A aspects of the ICP and DCP connectivity modes:

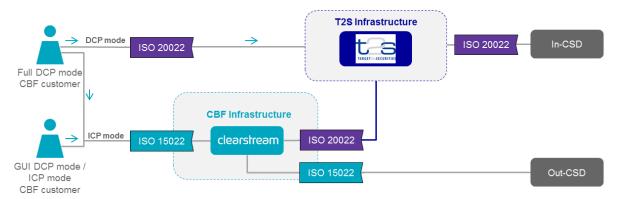

Customers acting in full DCP mode

- will provide core settlement instructions in ISO 20022 to T2S.
- must use the existing ISO 15022 connectivity channel to CBF to instruct CBF specific instruction types that are not supported in DCP mode.

Customers acting in GUI DCP mode or ICP mode

- will provide their messages via the existing CSD channel in ISO 15022. The existing interface between CBF and its customers will be enhanced to enable the access to the entire service offering.
- GUI DCP mode customers will additionally have limited access to the T2S GUI.

## 2 Communication in full DCP mode

The following chapters provide information on:

- How CBF customers need to provide CBF specific information in full DCP mode, like the staff blocking date within a sese.023 instruction to T2S;
- Fields containing CBF specific information within the T2S reporting to full DCP mode customers. This can either be the case for instructions submitted to T2S in ICP mode or for instructions generated and sent by CBF;
- Examples of ISO 20022 messages.

All scenarios described in the following chapters can also be managed in ICP mode.

## 2.1 ISO 20022 messages submitted by full DCP mode customers to T2S

#### 2.1.1 sese.023 (Securities Settlement Transaction Instruction)<sup>7</sup>

The sese.023 message type represents a settlement instruction within T2S. It is sent by a CSD or a directly connected T2S party (DCP) to T2S. The settlement instruction allows the instructing party to request a transfer of securities relating to a securities transaction with or without a cash payment.

#### **CBF** requirements:

In sese.023 instructions the following CBF specific information might need to be included depending on the business scenario:

- Level 1 counterparty declaration details;
- Additional details for the handling of foreign currency transactions;
- Shareholder details for de-registration of registered shares (RS) positions.

#### 2.1.1.1 Trade Details

All values allowed by SWIFT for the field "Place of Trade" can be provided to T2S. The Place of Trade (PlcOfTrad) is specified in the Trade Details (TradDtls) sequence of the sese.023 SWIFT message as a MIC (Market Identifier Code as defined in ISO 10383 Market Identification Code) using "<Id><MktIdrCd> of <MktTpAndId> with <Tp><Cd><EXCH>" or for any other "Place Code (Type)" in "<Id><Cd><Cd><Cd><MktTpAndId>".

<sup>&</sup>lt;sup>7</sup> The standards of the ISO 20022 messages used by T2S are described in detail within the User Detailed Functional Specification (UDFS).

#### **CBF** requirements

According to the SWIFT message catalogue, the following "Place Codes (Type)" available for this field are processed using the below rules:

| Place Code (Type) | Description      | Rule                                                                                                    |  |
|-------------------|------------------|----------------------------------------------------------------------------------------------------|--|
| EXCH              | Stock Exchange   | If the code "EXCH" is used, only <u>ISO 10383 Market Identifier</u> <u>Codes (MIC)</u> values can be transmitted.  Note: Customers and Stock Exchanges need to ensure the correct MIC is used, as CBF will not validate the content of the field.                                                             |  |
| отсо              | Over the Counter | CBF restrictively uses the value "1GFF" for processing of collateral management and securities lending instructions.  This value must not be provided by customers and results in a rejection of the instruction. Other values are accepted by CBF and are not transferred to CASCADE's instruction database. |  |
| PRIM              | Primary Market   | Additional values (narrative or description) are neither                                                                                                    |  |
| SECM              | Secondary Market | validated by CBF nor transferred to CASCADE's instruction database.                                                                                                    |  |
| VARI              | Various          |                                                                                                    |  |

All other information provided on different trading locations is not considered. That is, the information that is not stored by CBF as instruction details is also not available for downstream processes.

#### 2.1.1.2 Declaration details

Declaration details contain the specific CASCADE fields which are not covered by the SWIFT definitions. Declaration details will be used to:

- Provide specific legacy security transfer reasons with the label SETR;
- Labels for the de-registration of RS positions with the shareholder number SHNN;
- Information regarding staff blocking with the label STBL and STBD.

The name of each label must be preceded by a slash and there must always be one space between the label name and the content:

• The content/value of a sub-field must not contain any "/".

The declaration details must be provided in the delivering party 1 sequence. The syntax known by the CBF ISO 15022 interface is re-used.

The following labels are relevant for instructing in full DCP mode:

| Label name | Description                |
|------------|----------------------------|
| SETR       | Securities transfer reason |
| STBL       | Staff blocking             |
| STBD       | Staff blocking date        |
| SHNN       | Shareholder number         |

#### Example for declaration details:

The following example shows how to enter staff blocking details in a sese.023 message. CBF specific information is marked in "bold".

```
<SctiesSttlmTxInstr>
                                                  sese.023
        <TxId>C44P093344B95AD</TxId>
        <SttlmTpAndAddtlParams>
          <SctiesMvmntTp>DELI</SctiesMvmntTp>
          <Pmt>FREE</Pmt>
         </SttlmTpAndAddtlParams>
         <RcvgSttlmPties>
          <Dpstry>
            <Id>
               <AnyBIC>DAKVDEFFXXX</AnyBIC>
            </Id>
           </Dpstry>
          <Pty1>
            <Id>
              <AnyBIC>BANKDEFFXXX</AnyBIC>
            </Id>
            <AddtlInf/>
              <DclrtnDtls>/STBL J/STBD
                                                  Staff blocking flag "J" with blocking date
20140703
            </AddtlInf>
          </Pty1>
         </RcvgSttlmPties>
       </SctiesSttlmTxInstr>
```

#### 2.1.1.3 Foreign currency transactions

T2S supports against payment instructions only in EUR. However, CBF customers can still instruct settlement against foreign, that is, non-EUR currencies.

In T2S, full DCP mode customers must instruct foreign currency transaction as:

- Free of payment (DFoP/RFoP) instruction (including cash information for CBF which is a matching criterion in T2S);
- The partial settlement indicator must be set to NPAR.

#### Example for foreign currency instructions:

The following example shows how to enter foreign currency instruction details in a sese.023 message. CBF specific information is marked in "bold".

```
<SctiesSttlmTxInstr>
                                                     sese.023
         <TxId>C44P093344B95AD</TxId>
         <SttlmTpAndAddtlParams>
           <SctiesMvmntTp>DELI</SctiesMvmntTp>
           <pmt>FREE</pmt>
                                                     FREE mandatory
         </SttlmTpAndAddtlParams>
         <St.t.lmParams>
                                                     NPAR mandatory
           <Prt1SttlmInd>NPAR</Prt1SttlmInd>
<SttlmParams>
         <SttlmAmt>
                                                     Cash information
           <Amt Ccy="USD">100</Amt>
                                                     100 USD
           <CdtDbtInd>CRED</CdtDbtInd>
                                                     Credit
         </SttlmAmt>
       </SctiesSttlmTxInstr>
```

#### 2.1.1.4 De-registration of RS positions

De-registrations ("Bestandsübertrag") are instructed by customers to remove a beneficial owner from the register and transfer the respective securities position from the registered position to the unregistered position. Therefore, the instructions need to be forwarded to T2S for settlement of the transfer from position type RSHB to AWAS<sup>8</sup>.

For further details on the de-registration process, please refer to the CBF Customer Handbook.

The following conditions must be fulfilled for de-registration instructions:

- Delivery Free of Payment instruction (sese.023);
- ISIN must be a registered share ISIN;
- Instruction must be "Already matched" (SctiesSttlmTxInstr/TradDtls/MtchgSts/Cd);
- Delivering and receiving accounts must be identical;
- The receiving account must be provided in Receiving Party 1;
- Transaction code must be OWNI:

<sup>8</sup> AWAS – AvailableWithNoAdditionalStatus RSHB – Earmarking Registered Shares

- SecuritiesSubBalanceType is "RSHB" (SctiesSttlmTxInstr/SttlmParams/SctiesSubBalTp/Id);
- Partial settlement indicator must be set to NPAR.

The instruction must include additional information on the beneficial owner to be de-registered, that is, customer reference number and shareholder number in the event of multiple positions under one client reference. The customer reference number is to be provided in the delivering party fields.

The customer reference (KD-REF) consists of two parts:

- Part 1 specifies the bank reference ID and the respective value (BIC, BLZ etc.). This part of the customer reference is not a mandatory field within a de-registration message. (Examples: BLZ 10010000, BIC BANKDEFF)
  - If Part 1 of the customer reference is not specified, then MSC-NONREF has to be entered.
     Part 1 of the customer reference is to be defined in field "delivering party 2" in the sese.023 message as proprietary details:

- Part 2 specifies the customer account ID (for example, KTO) and the respective customer account value (for example, 123456). Only the customer account value is a mandatory field within a deregistration message, the customer account ID is optional.
  - o Part 2 of the customer reference must be defined in field "delivering party 3".
- The shareholder number (AKTIONAERSNR) can be filled in the value of the declaration details of the receiving party 1.

The CASCADE screen below shows the relevant shareholder details which are included in the sese.023 instruction further down:

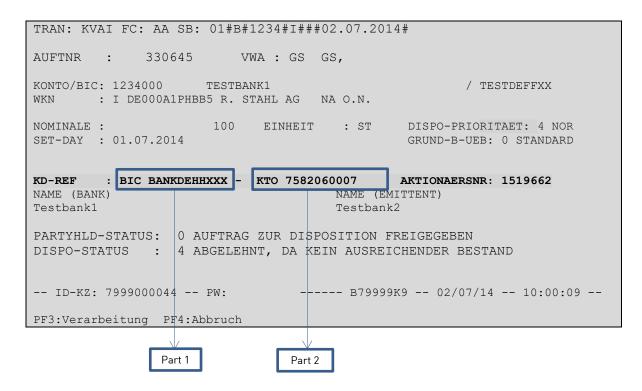

<sup>9</sup> CBF supports MSC NONREF only for De-registration instructions.

## Example of sese.023 message for De-registration:

The example below shows how the de-registration details have to be provided in the sese.023 message. The details are shown in the CASCADE screen above.

| <sctiessttlmtxinstr></sctiessttlmtxinstr>                            | sese.023                                  |
|----------------------------------------------------------------------|-------------------------------------------|
| <txld>C44P093344B95AD</txld>                                         | 3C3C.UZU                                  |
| <sttlmtpandaddtlparams></sttlmtpandaddtlparams>                      |                                           |
| ·                                                                    | DELLie mandatory                          |
| <sctiesmvmnttp><b>DELI</b></sctiesmvmnttp><br><pmt><b>FREE</b></pmt> | DELI is mandatory.                        |
|                                                                      | FREE is mandatory.                        |
| <traddtls></traddtls>                                                |                                           |
|                                                                      |                                           |
| <traddt></traddt>                                                    |                                           |
| <dt></dt>                                                            |                                           |
| <dt>2014-07-01</dt>                                                  |                                           |
|                                                                      |                                           |
|                                                                      |                                           |
| <sttlmdt></sttlmdt>                                                  |                                           |
| <dt></dt>                                                            |                                           |
| <dt>2014-07-01</dt>                                                  |                                           |
|                                                                      |                                           |
|                                                                      |                                           |
| <mtchgsts></mtchgsts>                                                |                                           |
| <cd>MACH</cd>                                                        | MACH is mandatory.                        |
|                                                                      |                                           |
|                                                                      |                                           |
| <fininstrmid></fininstrmid>                                          |                                           |
| <isin>DE000A1PHBB5</isin>                                            |                                           |
|                                                                      |                                           |
| <qtyandacctdtls></qtyandacctdtls>                                    |                                           |
| <sttlmqty></sttlmqty>                                                |                                           |
| <qty></qty>                                                          |                                           |
| <unit>100</unit>                                                     |                                           |
|                                                                      |                                           |
|                                                                      |                                           |
| <sfkpgacct></sfkpgacct>                                              | The safekeeping account must be identical |
| <ld><b>DAKV1234000</b></ld>                                          | to the receiving and delivering party 1.  |
|                                                                      |                                           |
|                                                                      |                                           |
| <sttlmparams></sttlmparams>                                          |                                           |
| <sctiestxtp></sctiestxtp>                                            |                                           |
| <cd>OWNI</cd>                                                        | OWNI is mandatory.                        |
|                                                                      |                                           |
| <prtisttimind><b>NPAR</b></prtisttimind>                             | NPAR is mandatory.                        |
| <sctiessubbaltp></sctiessubbaltp>                                    |                                           |
| <ld>RSHB</ld>                                                        | RSHB is mandatory.                        |
| <lssr>T2S</lssr>                                                     | T2S <sup>10</sup> is mandatory.           |
| <schmenm>RT</schmenm>                                                | RT is mandatory.                          |
|                                                                      |                                           |
|                                                                      |                                           |
| <dlvrgsttlmpties></dlvrgsttlmpties>                                  |                                           |
| <dpstry></dpstry>                                                    |                                           |
| <ld>/</ld>                                                           |                                           |
| <anybic>DAKVDEFFXXX</anybic>                                         |                                           |
|                                                                      |                                           |
|                                                                      |                                           |
| , ,                                                                  |                                           |

 $<sup>^{\</sup>rm 10}$  T2S and RT must be entered for position types RSHB/RSKE.

```
<Pty1>
       <ld>
        <AnyBIC>TESTDEFFXXX</AnyBIC>
                                                              BIC of safekeeping account
       </ld>
       <SfkpgAcct>
        <ld>DAKV1234000</ld>
                                                              Delivering party 1 account
       </SfkpgAcct>
      </Pty1>
      <Pty2>
       <ld>
        <PrtryId>
                                                              Customer reference (KD-REF field 1)
         <ld>BIC-BANKDEHHXXX</ld>
                                                              DSS mandatory with "PrtryID" 11.
         <|ssr>DAKV</|ssr>
</PrtryId>
       </ld>
      </Pty2>
      <Pty3>
       <ld>
                                                              Customer reference (KD-REF field 2)
        <PrtrvId>
         <ld>KTO-7582060007</ld>
                                                              DSS mandatory with "PrtryID".
         <lssr>DAKV</lssr>
        </PrtryId>
       </ld>
      </Pty3>
     </DIvrgSttImPties>
     <RcvgSttImPties>
      <Dpstry>
       <ld>
        <AnyBIC>DAKVDEFFXXX</AnyBIC>
       </ld>
      </Dpstry>
      <Pty1>
                                                              BIC11 must be identical to the BIC11 of the
       <ld>
                                                              Delivering Party 1.
        <AnyBIC>TESTDEFFXXX</AnyBIC>
                                                              The safekeeping account must be identical
       <SfkpgAcct>
                                                              to the safekeeping account provided in the
        <ld>DAKV1234000</ld>
                                                              "QuantityAndAccountDetails" sequence.
       </SfkpgAcct>
                                                              In the receiving parties sequence SHNN is
       < AddtlInf/ >
        <DcIrtnDtls>/SHNN 1519662</DcIrtnDtls>
                                                              followed by a blank space and the
       </AddtlInf>
                                                              Shareholder number.
      </Pty1>
     </RcvgSttlmPties>
    </SctiesSttlmTxInstr>
```

<sup>&</sup>lt;sup>11</sup> Alternatively, the customer can enter the BIC in the field <AnyBIC> instead of using <PrtryId> with data source scheme DAKV.

## Example of a current ISO 15022 MT542 for de-registrations:

This example is provided to help customers who are currently instructing in ISO 15022 to map to the fields of the sese.023 message.

| 116R: GENL                                                                                                    |       | <u> </u>                      |                               |
|----------------------------------------------------------------------------------------------------|-------|-------------------------------|-------------------------------|
| :20C: :SEME//C44P093344B95AD :23G: NEWM :98C: :PREP//20140811135951 :16S: GENL :16R: TRADDET :98A: :SETT//20140701 :98A: :SETT//20140701 :35B: ISIN DE000A1PHBB5 :16S: TRADDET :16R: FIAC :36B: :SETT//UNIT/100, :97A: :SAFE//12340000 :16S: FIAC :16R: SETDET :22F: :SETR/OWNI :16R: SETPRTY :95P: :REAG//TESTDEFFXXX :97A: :SAFE//12340000 :16S: SETPRTY :16R: SETPRTY :16R: | :16R: | GENL                          | MT5//2                        |
| :98C: :PREP//20140811135951 :16S: GENL :16R: TRADDET :98A: :SETT//20140701 :35B: ISIN DEO00A1PHBB5 :16S: TRADDET :16R: FIAC :36B: :SETT//UNIT/100, :97A: :SAFE//12340000 :16S: FIAC :16R: SETDET :22F: :SETR/OWNI :16R: SETDET :22F: :SETR/OWNI :16R: SETPETY :95P: :REAG//TESTDEFFXXX :97A: :SAFE//12340000 :16S: SETPRTY :16R: SETPRTY :16R: SETPRTY :16R: SETPRTY :95P: :PSET//DAKVDEFFXXX :16S: SETPRTY :95P: :DECU//BANKDEHHXXX :16S: SETPRTY :16R: SETPRTY :16R: SETPRTY :95P: :DECU//BANKDEHHXXX :16S: SETPRTY :16R: SETPRTY :16R | :20C: | :SEME//C44P093344B95AD        | 1111042                       |
| :16S: GENL :16R: TRADDET :98A: :SETT//20140701 :98A: :TRAD/20140701 :35B: ISIN DEO00A1PHBB5 :16S: TRADDET :16R: FIAC :36B: :SETT//UNIT/100, :97A: :SAFE//12340000 :16S: FIAC :16R: SETDET :22F: :SETR/OWNI :16R: SETPETY :95P: :REAG//TESTDEFFXXX :97A: :SAFE//12340000 :16S: SETPRTY :16R: SETPRTY :16R: SETPRTY :16R: SETPRTY :16R: SETPRTY :16R: SETPRTY :16R: SETPRTY :16R: SETPRTY :16R: SETPRTY :16R: SETPRTY :16R: SETPRTY :16R: SETPRTY :16R: SETPRTY :16R: SETPRTY :10R: SETPRTY :10R | :23G: | NEWM                          |                               |
| :16R: TRADDET :98A: :SETT//20140701 :98A: :TRAD//20140701 :35B: ISIN DE000A1PHBB5 :16S: TRADDET :16R: FIAC :36B: :SETT//UNIT/100, :97A: :SAFE//12340000 :16S: FIAC :16R: SETDET :22F: :SETR/OWNI :16R: SETDETY :95P: :REAG//TESTDEFFXXX :97A: :SAFE//12340000 :16S: SETPRTY :16R: SETPRTY :16R: SETPRTY :16R: SETPRTY :95P: :PSET//DAKVDEFFXXX :16S: SETPRTY :16R: SETPRTY :16R: SETPRTY                                                                                                    | :98C: | :PREP//20140811135951         |                               |
| :98A: :SETT//20140701 :98A: :TRAD//20140701 :35B: ISIN DE000A1PHBB5 :16S: TRADDET :16R: FIAC :36B: :SETT//UNIT/100, :97A: :SAFE//12340000 :16S: FIAC :16R: SETDET :22F: :SETR/OWNI :16R: SETPRTY :95P: :REAG//TESTDEFFXXX :97A: :SAFE//12340000 :16S: SETPRTY :16R: SETPRTY :16R: SETPRTY :95P: :PSET//DAKVDEFFXXX :16S: SETPRTY :95P: :DECU//BANKDEHHXXX :16S: SETPRTY :95P: :DECU//BANKDEHHXXX :16S: SETPRTY :95P: :DECU//SETPRTY :95P: :DECU//SETPRTY                                                                                                    | :16S: | GENL                          |                               |
| :98A: :TRAD//20140701 :35B: ISIN DE000A1PHBB5 :16S: TRADDET :16R: FIAC :36B: :SETT/UNIT/100, :97A: :SAFE//12340000 :16S: FIAC :16R: SETDET :22F: :SETR/OWNI OWNI OWNI is mandatory. :16R: SETPRTY :95P: :REAG//TESTDEFFXXX :97A: :SAFE//12340000 :16S: SETPRTY :16R: SETPRTY :16R: SETPRTY | :16R: | TRADDET                       |                               |
| :35B: ISIN DE000A1PHBB5 :16S: TRADDET :16R: FIAC :36B: :SETT/UNIT/100, :97A: :SAFE//12340000 :16S: FIAC :16R: SETDET :22F: :SETR/OWNI :16R: SETPRTY :95P: :REAG//TESTDEFFXXX :97A: :SAFE//12340000 :16S: SETPRTY :16R: SETPRTY :95P: :PSET//DAKVDEFFXXX :16S: SETPRTY :16R: SETPRTY :16R: SETPRTY :16R: SETPRTY :16R: SETPRTY :16R: SETPRTY :15S: SETPRTY :16R: SETPRTY :16R: SETPRTY                                                                                                    | :98A: | :SETT//20140701               |                               |
| :168: TRADDET :16R: FIAC :36B: :SETT//UNIT/100, :97A: :SAFE//12340000 :168: FIAC :16R: SETDET :22F: :SETR/OWNI :16R: SETPRTY :95P: :REAG//TESTDEFFXXX :97A: :SAFE//12340000 :16S: SETPRTY :16R: SETPRTY :95P: :PSET//DAKVDEFFXXX :16S: SETPRTY :95P: :DECU//BANKDEHHXXX :16S: SETPRTY :16R: SETPRTY :95P: :DECU//BANKDEHHXXX :16S: SETPRTY :95Q: :SELL//TESTNAME :97A: :SAFE//KTO-7582060007 :70E: :DECL///SHNN 1519662 :16S: SETPRTY                                                                                                    | :98A: | :TRAD//20140701               |                               |
| :16R: FIAC :36B: :SETT//UNIT/100, :97A: :SAFE//12340000 :16S: FIAC :16R: SETDET :22F: :SETR//OWNI :16R: SETPRTY :95P: :REAG//TESTDEFFXXX :97A: :SAFE//12340000 :16S: SETPRTY :16R: SETPRTY :16R: SETPRTY                                                                                                    | :35B: | ISIN DE000A1PHBB5             |                               |
| :36B: :SETT//UNIT/100, :97A: :SAFE//12340000 :16S: FIAC :16R: SETDET :22F: :SETR//OWNI :16R: SETPRTY :95P: :REAG//TESTDEFFXXX :97A: :SAFE//12340000 :16S: SETPRTY :16R: SETPRTY :95P: :PSET//DAKVDEFFXXX :16S: SETPRTY :16R: SETPRTY :16R: SETPR | :16S: | TRADDET                       |                               |
| :97A: :SAFE//12340000 :16S: FIAC :16R: SETDET :22F: :SETR//OWNI :16R: SETPRTY :95P: :REAG//TESTDEFFXXX :97A: :SAFE//12340000 :16S: SETPRTY :16R: SETPRTY :16R: SETPRTY :16R: SETPRTY :16S: SETPRTY :16S: SETPRTY :16R: SETPRTY :16R: SETPRTY :16R: SETPRTY :195P: :DECU//BANKDEHHXXX :16S: SETPRTY :16R: SETPRTY :16R: | :16R: | FIAC                          |                               |
| :16S: FIAC :16R: SETDET :22F: :SETR//OWNI :16R: SETPRTY :95P: :REAG//TESTDEFFXXX :97A: :SAFE//12340000 :16S: SETPRTY :16R: SETPRTY :16R: SETPRTY :16R: SETPRTY :16S: SETPRTY :16S: SETPRTY :16R: SETPRTY :16R: SETPR | :36B: | :SETT//UNIT/100,              |                               |
| :16R: SETDET :22F: :SETR//OWNI :16R: SETPRTY :95P: :REAG//TESTDEFFXXX :97A: :SAFE//12340000 :16S: SETPRTY :16R: SETPRTY :16R: SETPRTY :16R: SETPRTY :95P: :PSET//DAKVDEFFXXX :16S: SETPRTY :16R: SETPRTY :16R: SETPRTY :16R: SETPRTY :95P: :DECU//BANKDEHHXXX :16S: SETPRTY :16R: SETPRTY :16R: SETPRTY  | :97A: | :SAFE//12340000               |                               |
| :22F: :SETR/OWNI :16R: SETPRTY :95P: :REAG//TESTDEFFXXX :97A: :SAFE//12340000 :16S: SETPRTY :16R: SETPRTY :95P: :PSET//DAKVDEFFXXX :16S: SETPRTY :16R: SETPRTY :16R: SETPRTY :16R: SETPRTY :16R: SETPRTY :16R: SETPRTY :95P: :DECU//BANKDEHHXXX :16S: SETPRTY :16R: SETPRTY :16R: SETPRTY  | :16S: | FIAC                          |                               |
| :16R: SETPRTY :95P: :REAG//TESTDEFFXXX :97A: :SAFE//12340000 :16S: SETPRTY :16R: SETPRTY :16R: SETPRTY :95P: :PSET//DAKVDEFFXXX :16S: SETPRTY :16R: SETPRTY :16R: SETPRTY :95P: :DECU//BANKDEHHXXX :16S: SETPRTY :16R: SETPRTY :16R: SETPRTY :16R: SETPRTY :16R: SETPRTY :16R: SETPRTY :16R: SETPRTY :16R: SETPRTY :16R: SETPRTY :16R: SETPRTY :16R: SETPRTY :16R: SETPRTY :16R: SETPRTY :16R: SETPRTY :16R: SETPRTY :16R: SETPRTY :16R: SETPRTY :16R: SETPRTY :16R: SETPRTY :16R: SETPRTY :16R: SETPRTY :16R: SETPRTY                                                                                                    | :16R: | SETDET                        |                               |
| :95P: :REAG//TESTDEFFXXX :97A: :SAFE//12340000 :16S: SETPRTY :16R: SETPRTY :95P: :PSET//DAKVDEFFXXX :16S: SETPRTY :16R: SETPRTY :95P: :DECU//BANKDEHHXXX :16S: SETPRTY :16R: SETPRTY :95P: :DECU//BANKDEHHXXX Customer ref (KD-REF field 1) :16S: SETPRTY :95Q: :SELL//TESTNAME :97A: :SAFE//KTO-7582060007 :70E: :DECL///SHNN 1519662 :16S: SETPRTY                                                                                                    | :22F: | :SETR//OWNI                   | OWNI is mandatory.            |
| :97A: :SAFE//12340000 :16S: SETPRTY :16R: SETPRTY :95P: :PSET//DAKVDEFFXXX :16S: SETPRTY :16R: SETPRTY :16R: SETPRTY :95P: :DECU//BANKDEHHXXX :16S: SETPRTY :16R: SETPRTY :16R: SETPRTY :16R: SETPRTY :16R: SETPRTY :16R: SETPRTY :16R: SETPRTY :95Q: :SELL//TESTNAME :97A: :SAFE//KTO-7582060007 :70E: :DECL///SHNN 1519662 :16S: SETPRTY  SETPRTY  Customer ref (KD-REF field 2) Shareholder number                                                                                                    | :16R: | SETPRTY                       | ŕ                             |
| :16S: SETPRTY :16R: SETPRTY :95P: :PSET//DAKVDEFFXXX :16S: SETPRTY :16R: SETPRTY :95P: :DECU//BANKDEHHXXX :16S: SETPRTY :16R: SETPRTY :16R: SETPRTY :16R: SETPRTY :16R: SETPRTY :16R: SETPRTY :16R: SETPRTY :95Q: :SELL//TESTNAME :97A: :SAFE//KTO-7582060007 :70E: :DECL///SHNN 1519662 :16S: SETPRTY                                                                                                    | :95P: | :REAG//TESTDEFFXXX            |                               |
| :16R: SETPRTY :95P: :PSET//DAKVDEFFXXX :16S: SETPRTY :16R: SETPRTY :95P: :DECU//BANKDEHHXXX :16S: SETPRTY :16R: SETPRTY :16R: SETPRTY :16R: SETPRTY :16R: SETPRTY :16R: SETPRTY :95Q: :SELL//TESTNAME :97A: :SAFE//KTO-7582060007 :70E: :DECL///SHNN 1519662 :16S: SETPRTY  SETPRTY  Customer ref (KD-REF field 2) Shareholder number                                                                                                    | :97A: | :SAFE//12340000               |                               |
| :95P: :PSET//DAKVDEFFXXX :16S: SETPRTY :16R: SETPRTY :95P: :DECU//BANKDEHHXXX :16S: SETPRTY :16R: SETPRTY :16R: SETPRTY :195Q: :SELL//TESTNAME :97A: :SAFE//KTO-7582060007 :70E: :DECL///SHNN 1519662 :16S: SETPRTY  SETPRTY  Customer ref (KD-REF field 2) Shareholder number                                                                                                    | :16S: | SETPRTY                       |                               |
| :168: SETPRTY :16R: SETPRTY :95P: :DECU//BANKDEHHXXX :16S: SETPRTY :16R: SETPRTY :195Q: :SELL//TESTNAME :97A: :SAFE//KTO-7582060007 :70E: :DECL///SHNN 1519662 :16S: SETPRTY  SETPRTY  Customer ref (KD-REF field 2) Shareholder number                                                                                                    | :16R: | SETPRTY                       |                               |
| :16R: SETPRTY :95P: :DECU//BANKDEHHXXX :16S: SETPRTY :16R: SETPRTY :95Q: :SELL//TESTNAME :97A: :SAFE//KTO-7582060007 :70E: :DECL///SHNN 1519662 :16S: SETPRTY  Customer ref (KD-REF field 1)  Customer ref (KD-REF field 2) Shareholder number                                                                                                    | :95P: | :PSET//DAKVDEFFXXX            |                               |
| :95P: :DECU//BANKDEHHXXX  :16S: SETPRTY :16R: SETPRTY :95Q: :SELL//TESTNAME :97A: :SAFE//KTO-7582060007 :70E: :DECL///SHNN 1519662 :16S: SETPRTY  Customer ref (KD-REF field 1)  Customer ref (KD-REF field 2)  Shareholder number                                                                                                    | :16S: | SETPRTY                       |                               |
| :16s: SETPRTY :16r: SETPRTY :95Q: :SELL//TESTNAME :97A: :SAFE//KTO-7582060007 :70E: :DECL///SHNN 1519662 :16s: SETPRTY  Customer ref (KD-REF field 2) Shareholder number                                                                                                    | :16R: | SETPRTY                       | 0 + ((VD DEF (; 114)          |
| :16R: SETPRTY :95Q: :SELL//TESTNAME :97A: :SAFE//KTO-7582060007 :70E: :DECL///SHNN 1519662 :16S: SETPRTY  Customer ref (KD-REF field 2) Shareholder number                                                                                                    | :95P: | : DECU//BANKDEHHXXX           | Customer ref (KD-REF field 1) |
| :95Q: :SELL//TESTNAME :97A: :SAFE// <b>KTO-7582060007</b> :70E: :DECL// <b>/SHNN 1519662</b> :16S: SETPRTY  Customer ref (KD-REF field 2) Shareholder number                                                                                                    | :16S: | SETPRTY                       |                               |
| :97A: :SAFE// <b>KTO-7582060007</b> :70E: :DECL// <b>/SHNN 1519662</b> :16S: SETPRTY  Customer ref (KD-REF field 2) Shareholder number                                                                                                    | :16R: | SETPRTY                       |                               |
| :70E: :DECL///SHNN 1519662 Shareholder number :16S: SETPRTY                                                                                                    | :95Q: | :SELL//TESTNAME               |                               |
| :16S: SETPRTY                                                                                                    | :97A: | :SAFE// <b>KTO-7582060007</b> | Customer ref (KD-REF field 2) |
|                                                                                                    | :70E: | :DECL///SHNN 1519662          | Shareholder number            |
| :16S: SETDET                                                                                                    | :16S: | SETPRTY                       |                               |
|                                                                                                    | :16S: | SETDET                        |                               |

#### 2.1.1.5 Flag for real-time reporting messages in ICP mode

CBF offers real-time reporting messages in ICP mode via MT548 and MT544-547 also for instructions sent in DCP mode. In order to receive real-time reporting messages in ICP mode, DCP mode customers must provide the code "DAKV/YCON" in the sese.023 message as shown in the example. If a DCP mode customer does not want to receive the ICP mode reporting messages they should not provide the code YCON, which implies default handling will apply<sup>12</sup>.

However, irrespective of this flag the messages will be reported in MT536 and MT537.

## Example: Flag for real-time reporting in ICP mode

The example below shows how the code YCON has to be provided in the sese.023 message.

```
<SctiesSttlmTxInstr>
 <TxId>C44P093344B95AD</TxId>
 <SttlmTpAndAddtlParams>
  <SctiesMvmntTp>DELI</SctiesMvmntTp>
  <Pmt>FREE</Pmt>
 </SttlmTpAndAddtlParams>
 <TradDtls>
  <TradDt>
   <Dt>
    <Dt>2014-07-01</Dt>
   </Dt>
  </TradDt>
  <SttlmDt>
   <Dt>
    <Dt>2014-07-01</Dt>
   </Dt>
  </SttlmDt>
  <Rptq>
  <Prtry>
   <Id>YCON</Id>
                                                          Flag for real time reporting
   <lssr>DAKV</lssr>
  </Prtry>
  </Rptg>
 </TradDtls>
</SctiesSttImTxInstr>
```

Customers acting in DCP mode can enable the CBF ICP reporting for an instruction, if the CBF message subscription is established. The DCP must use the "YCON" setting in sese.023.

The DCP can instruct with the "BIYI" transaction code for Buy-in (as this code is supported in ISO 20022 format) but the CBF-related settlement reporting shows "BYIY" instead of "BIYI" (as the code "BYIY" and not "BIYI" is supported in ISO 15022 format).

<sup>&</sup>lt;sup>12</sup> For DCP instructions against an Out-CSD, movements from the main account to the /995 account are always reported with a settlement confirmation. Even if the DCP does not make a specific entry or sends the NCON flag, this will not change.

#### 2.1.1.6 Settlement parties 2-5

Irrespective of the transaction type customers can enter in the sese.023 message within the fields of settlement parties 2-5 the following identifiers (BIC, BLZ, KTO, ACC and TXT) in combination with the four-character Data Source Scheme (DSS)<sup>13</sup>. For CBF relevant details, DSS to be used is "DAKV".

The BIC can be entered within the settlement parties 2-5 in two ways in order to be mapped to the "BIC" in CASCADE:

```
<Id>
<PrtryId>
  <Id>BIC-TESTDEFFXXX</Id>
  <Id>BIC must be prefixed with the identifier "BIC-".

DSS is mandatory with <PrtryId>, that is,

DAKV.
```

For CBF relevant details the identifier BIC must be followed by "-" but not a blank space, the same applies to KTO and ACC identifiers.

0R

```
<Id>
<AnyBIC>TESTDEFFXXX</AnyBIC>
</Id>
When the BIC is entered in field AnyBIC the
<PrtryId> with DSS is not required.
```

**Note**: If the BIC is transported via the field "AnyBIC", T2S will always match it against other BICs. If the BIC is transported in the field "Prtryld", T2S will match it against the value provided in "Prtryld", which might not be a BIC. It is therefore recommended to always transport a BIC via the field "AnyBIC".

The bank code (Bankleitzahl) can be entered within the settlement parties 2-5 as follows in order to be mapped to the "BLZ" in CASCADE:

<sup>&</sup>lt;sup>13</sup> If the DSS is longer than four characters <SchmeNm> is mandatory together with <lssr>.

<sup>&</sup>lt;sup>14</sup> An official SMPG (SWIFT Market Practice Group) guideline to use the DSS "DEBL" for BLZ information.

The account number can be entered within the settlement parties 2-5 as follows in order to be mapped to the "KTO" in CASCADE:

```
<Id>
<PrtryId>
  <Id>KTO-7582060007</Id>
  <Id>The account number must be prefixed with
  <Issr>DAKV</Issr>
  </PrtryId>
  </Id>
  <Id>DSS is mandatory with <PrtryId> that is, DAKV.
```

The account number can be entered within the settlement parties 2-5 as follows in order to be mapped to the "ACC"  $^{15}$  in CASCADE:

```
<Id>
<PrtryId>
  <Id>ACC-123658964</Id>
  <Id>ACC-123658964</Id>
  <Issr>DAKV</Issr>
  </PrtryId>
</Id>

The Account number must be prefixed with
    "ACC-".

DSS is mandatory with <PrtryId> that is, DAKV.

Output

Description:

Output

Description:

Output

Description:

Output

Description:

Output

Description:

Output

Description:

Output

Description:

Output

Description:

Output

Description:

Output

Description:

Output

Description:

Output

Description:

Output

Description:

Output

Description:

Output

Description:

Output

Description:

Output

Description:

Output

Description:

Output

Description:

Output

Description:

Output

Description:

Output

Description:

Output

Description:

Output

Description:

Output

Description:

Output

Description:

Output

Description:

Output

Description:

Output

Description:

Output

Description:

Output

Description:

Output

Description:

Output

Description:

Output

Description:

Output

Description:

Output

Description:

Output

Description:

Output

Description:

Output

Description:

Output

Description:

Output

Description:

Output

Description:

Output

Description:

Output

Description:

Output

Description:

Output

Description:

Output

Description:

Output

Description:

Output

Description:

Output

Description:

Output

Description:

Output

Description:

Output

Description:

Output

Description:

Output

Description:

Output

Description:

Output

Description:

Output

Description:

Output

Description:

Output

Description:

Output

Description:

Output

Description:

Output

Description:

Output

Description:

Output

Description:

Output

Description:

Output

Description:

Output

Description:

Output

Description:

Output

Description:

Output

Description:

Output

Description:

Output

Description:

Output

Description:

Output

Description:

Output

Description:

Output

Description:

Output

Description:

Output

Description:

Output

Description:

Output

Description:

Output

Description:

Output

Description:

Ou
```

Text can be entered within the settlement parties 2-5 as follows in order to be mapped to "TXT" in CASCADE:

```
<Id>
<NmAndAdr>
<Nm>NAMEANDADDRESS</Nm>
</NmAndAdr>
</Id>
If text is entered in the field, the DSS is not required.
```

For non-CCP Stock exchange transactions, Customers acting in DCP mode will receive the following details:

- Pty1 contains the T2S Party BIC assigned to the CBF settlement account (customer's main account) dedicated for settlement of SE instructions (CSC)
- Pty2 contains the account information for buyer and seller as delivered by the stock exchange.

```
If the party that is delivered by the
<Ptv1>
                                                             stock exchange as BUYR / SELL is
 <Id><AnyBIC>DEAGDEFFXXX</AnyBIC></Id>
                                                             configured as a settlement
 <SfkpgAcct><Id>DAKV4444000</Id></SfkpgAcct>
                                                             participant / agent, Party Level 1
</Pty1>
                                                             contains the T2S Party BIC and Party
<Pty2>
 <Id><PrtryId>
                                                             Level 2 contains the account
 <ld>44444</ld><lssr>DAKV</lssr>
                                                             information of buyer and seller.
 </PrtryId></Id>
</Pty2>
<Pty1>
                                                             If the party that is delivered by the
```

<sup>&</sup>lt;sup>15</sup> ACC is not allowed for de-registration instructions instead can specify <NmAndAdr> together with <SfkpgAcct>.

```
<Id><AnyBIC>DEAGDEFFXXX</AnyBIC></Id>
                                                            stock exchange as BUYR / SELL is
 <SfkpgAcct><Id>DAKV4444000</Id></SfkpgAcct>
                                                            not configured as a settlement
</Pty1>
                                                            participant (that is Reg-Über-Filiale
<Pty2>
                                                            (Branch)), Party Level 1 provides the
 <Id><PrtryId>
                                                            T2S Party BIC and safekeeping
 <ld>9999</ld></le>
 </PrtryId></Id>
                                                            account (T2S SAC) details of the of
</Pty2>
                                                            the settlement agent (Reg-Über
                                                            Zentrale (Head Office)). In Party
                                                            Level 2 the account details of the
                                                            buyer / seller are provided.
```

#### 2.1.1.7 CBF validation

T2S performs the business validation process as soon as the instruction is in the T2S system. Based on the rules defined by CBF in T2S, T2S may reject the instruction during the validation process for some of the following reasons. For example

If a full DCP mode customer

- Instructs CBF transaction types which are allowed only in ICP mode (see chapter 1);
- Instructs against an account which is not authorised for customer instructions (for example, TEFRA D blocking account);
- Instructs DVP against an account not authorised for DVP settlement.

T2S may set a CSD Validation Hold based on the rules defined by CBF. A CSD Validation Hold is set to perform a CBF-internal validation or process before the instruction can settle. For example

- Foreign currency instructions;
- "Bestandübertrag", that is, position transfer.

If the internal validation is passed, CBF will release the CSD Validation Hold. If the internal verification fails, CBF will cancel the instruction in T2S. Please refer to the CBF Customer Handbook for further information on the CSD Validation Hold processes.

However, DCP mode instructions that do not fulfil the CBF requirements of the sese.023 content will lead to a CBF sese.020 cancellation request without any specific information about the processing problem. In addition, CBF applies a CSD Hold on the instruction to prevent settlement. If immediate matching takes place on T2S, the counterparty must cancel as well due to bilateral cancellation requirements. If such an instruction settles before it can be (bilaterally) cancelled, CBF will reverse the booking. 16

#### 2.1.2 sese.030 (Securities Settlement Condition Modification)

The sese.030 message type represents an Amendment Instruction within T2S. It is sent by a CSD or other directly connected participant (DCP) to modify a single process indicator on either a Settlement Instruction or Settlement Restriction.

This message is generally used to hold or release securities settlement instructions using the hold indicator. In addition, priorities, partial settlement indicators and linkages can be modified.

For deliveries on hold allowing partial settlement, a partial settlement request for a specified nominal can be set up. In response to the partial settlement request, the instructing party receives a sese.031 message from T2S informing about the current status of the request.

<sup>&</sup>lt;sup>16</sup> This process applies in all cases where DCP instructions are accepted by T2S but violate CBF validations. The cancellation will be submitted to T2S with BIC and T2S Actor Ref of the DCP. The final cancellation information will be delivered to the DCP with a CANI ("Cancelled by yourself").

In order to identify the instruction to be modified, the full DCP mode customer can either provide:

- The T2S Actor reference<sup>17</sup> (customer own reference); or
- The T2S MITI reference.

The ability to modify the original instruction depends on its status. Please refer to the CBF Customer Handbook for more details.

However, for the modification of already matched instructions, the following T2S rules apply:

- If the T2S Actor reference is entered then both legs will be modified.
- If the T2S MITI reference is entered then only the referenced leg is modified.

#### **CBF** requirement

The message must be filled according to the T2S requirements. No specific details are required for CBF processing. The standards of the ISO 20022 messages used by T2S are described in detail within User Detailed Functional Specification (UDFS).

<sup>&</sup>lt;sup>17</sup> Following T2S rules, addressing of instruction legs with an original instructor BIC different to the instructor BIC of the modification request, requires quotation of the T2S reference. This is also relevant for sese.020 messages in the next chapter.

#### Example of a modification (Party Hold)

The following example describes how an instruction can be set on Party Hold:

```
<SctiesSttlmCondsModReq>
                                                             sese.030
 <SfkpgAcct>
  <Id>DAKV7004000</Id>
 </SfkpgAcct>
 <ReqDtls>
   <Ref>
    <AcctSvcrTxId>C44M082840123A1</AcctSvcrTxId>
   </Ref>
   <HldInd>
                                                             Hold indicator to be set on TRUE
    <Ind>TRUE</Ind>
     <Rsn>
      < C.d >
                                                             PTYH to be set for party hold
       <Cd>PTYH</Cd>
      </Cd>
     </Rsn>
  </HldInd>
 </ReqDtls>
</SctiesSttImCondsModReq>
```

In response to the modification request, the instructing party receives a sese.031 message from T2S informing about the current status of the modification request.

#### 2.1.3 sese.020 (Securities Transaction Cancellation Request)

The sese.020 message type represents a cancellation instruction. It is sent by a CSD or other directly connected participant (DCP) to T2S in order to cancel instructions which are not fully settled.

In order to identify the instruction to be cancelled, the full DCP mode customer can either provide:

- The T2S Actor reference 18 (customer own reference); or
- The T2S MITI reference.

The ability to cancel the original instruction depends on its status. Please refer to CBF Customer Handbook for more details.

However, for the cancellation of already matched instructions the following T2S rules apply:

- If the T2S Actor reference is entered then both legs will be cancelled;
- If the T2S MITI reference is entered then only the referenced leg is cancelled.

Cancellations of foreign currency instructions on CoSD hold must be sent with Instructing Party "DAKVDEFFCOS".

## **CBF** requirement

The sese.020 messages must be filled according to the T2S requirements. No specific details are required for CBF processing. The standards of the ISO 20022 messages used by T2S are described in detail within the User Detailed Functional Specification (UDFS).

<sup>&</sup>lt;sup>18</sup> Following T2S rules, addressing of instruction legs with an original instructor BIC different to the instructor BIC of the cancel request, requires quotation of the T2S reference. This is also relevant for sese.030 messages.

#### Example of a cancellation

```
<SctiesTxCxIReq>
                                                            sese.020
 <AcctOwnrTxId>
  <SctiesSttlmTxId>
   <TxId>REFABC</TxId>
                                                            T2S actor reference
   <SctiesMvmntTp>DELI</SctiesMvmntTp>
   <Pmt>APMT</Pmt>
  </SctiesSttlmTxId>
 </AcctOwnrTxId>
 <SfkpgAcct>
  <Id>DAKV7777000</Id>
 </SfkpgAcct>
 <TxDtls>
 </TxDtls>
</SctiesTxCxIReq>
```

In response to the cancellation instruction, the instructing party receives a sese.027 message from T2S informing about the current status of the cancellation request.

## 2.2 ISO 20022 messages submitted by CBF to T2S

Full DCP mode customers are recommended to subscribe for the receipt of a copy of sese.023 messages for instructions which were either submitted via CBF in ICP mode or instructions generated and sent by CBF for the respective customer account.

In the copy of the sese.023, the full DCP mode customer can identify the CASCADE instruction type by the following details:

#### Instructing party BIC

- DCP eligible transaction types (OTC, cross-border etc.), which have been sent in ICP mode, CBF submits the instructions with the customer as instructing party;
- For transaction types which can only be instructed via CBF in ICP mode, CBF submits the instructions with instructing party DAKVDEFFXXX, with the following exceptions:
  - o Instructions entered by CBF operations manually are submitted with DAKVDEFFOPS.
  - Non-CCP Stock Exchange trade instructions (CSC/NCSC-T) and transactions with an underlying non-CCP stock exchange trade are submitted with DAKVDEFFLIO.
  - o CCP instructions are submitted with the applicable Eurex Clearing BIC:
    - EUXCDEFFXXX 7525
    - EUXCDEFFBON 7530
    - EUXCDEFFCCP 8501
    - EUXCDEFFESL 8625
  - o Correction/reversal ("Storno") instructions are submitted by CBF only with DAKVDEFFSTO.

#### Trade identification

The field SctiesSttlmTxInstr/TradDtls/TradId shows the CBF reference. For OTC trades the reference starts with "KP" (relates to the CASCADE reference), followed by the four-digit CBF account master number and the two-digit CASCADE transaction type number (01, 02,etc.).

For non-CCP Stock exchange transactions (CSC/NCSC-T), the reference starts with "LP" (relates to the Stock exchange trade reference) followed by the Input date (format YYMMDD) and the Trade ID (sevendigit trade number, "Börsengeschäftsnummer", provided by the stock exchange).

Example: The transaction type is marked in bold.

- The TradId of the CASCADE transaction type:
  - OTC trades (here: AA03 (BSV/LSV transfer) will be <TradId>KP77770301570010</TradId>.
  - Non-CCP Stock Exchange Transctions will be <TradId→ LP20220221234569</TradId>.

For example, the copy of the sese.023 of BSV/LSV transfer (that is, CASCADE instruction type AA03) shows the instructing party DAKVDEFFXXX and the TradId KP7777**03**01570010.

The following example of a sese.023 message shows the CBF relevant optional fields but does not relate to any specific transaction type. In the example the relevant optional fields are highlighted.

#### Market claim, reverse claim and transformation

In the sese.023 copy of the settlement instruction for market claim, reverse claim and transformation, the MITI reference of the underlying settlement instruction is provided in the linkage sequence SctiesSttlmTxInstr/Lnkgs/Ref using reason code INFO.

Example:

The underlying instruction reference is replicated in the linkage sequence of sese.024 and sese.025 messages for the respective market claim, reverse claim and transformation.

## 2.2.1 Example of sese.023

| <sctiessttlmtxinstr></sctiessttlmtxinstr>       | Should not start with blanks followed by $/^{19}$ . |
|-------------------------------------------------|-----------------------------------------------------|
| <txld>C46C101341</txld>                         | For non-CCP stock exchange instructions,            |
| <sttlmtpandaddtlparams></sttlmtpandaddtlparams> | field shows the SEME according to SETI-             |
| <sctiesmvmnttp>DELI</sctiesmvmnttp>             | SEME concept <sup>20</sup>                          |
| <pmt>AMPT</pmt>                                 |                                                     |
| <cmonid>COMM</cmonid>                           |                                                     |
|                                                 |                                                     |
| <nbcounts></nbcounts>                           | Common ID as optional matching field                |
| <ttlnb></ttlnb>                                 | godinion iz ac optional matering nota               |
| <curlnstrnb>001</curlnstrnb>                    |                                                     |
| <ttloflkdinstrs>003</ttloflkdinstrs>            | Mandatory for instruction linking via pool          |
|                                                 | Manuatory for mistraction tinking via poor          |
|                                                 |                                                     |
| <lnkgs></lnkgs>                                 |                                                     |
| <ref></ref>                                     |                                                     |
| <poolid>1234</poolid>                           |                                                     |
|                                                 |                                                     |
|                                                 | Instruction limbing via Deal ID                     |
| <lnkgs></lnkgs>                                 | Instruction linking via Pool ID                     |
| <pre><pre>cods MITH (ICds)</pre></pre>          |                                                     |
| <cd>WITH</cd>                                   |                                                     |
| <ref></ref>                                     | Sequence for instruction linking                    |
|                                                 |                                                     |

<sup>&</sup>lt;sup>19</sup> If a A2A reference field or U2A text field content starts or ends with blanks, T2S currently deletes these starting and ending blanks for further processing. Due to this, it is currently possible that the next/last character after/before the blank is a character that is not allowed as first/last character. This is not ISO 15022 compliant.

 $<sup>^{20}</sup>$  For non-CCP Stock Exchange trades, the SEME will follow the SETI-SEME concept, based on the Trade ID provided by the German Exchange. For more details please refer to the CBF Connectivity Handbook, Part 1, section 2.5.3.

| <dt></dt>                         |                                                     |
|-----------------------------------|-----------------------------------------------------|
| <dt>2020-01-10</dt>               |                                                     |
|                                   |                                                     |
|                                   | For non-CCP stock exchange instructions,            |
| <dealpric></dealpric>             | this sequence contains the Market Price             |
| <tp></tp>                         | this sequence contains the Market Fried             |
| <valtp>PARV</valtp>               |                                                     |
|                                   |                                                     |
| <val></val>                       | E. 11 1 1 D 1/M 1 1 D .                             |
| <amt ccy="EUR">1.393</amt>        | Field shows the Deal/Market Price                   |
|                                   | provided by the Seller                              |
|                                   |                                                     |
| <tradtxcond></tradtxcond>         |                                                     |
| <cd><b>XCPN</b></cd>              | Cum/Ex indicator: CCPN (CumCoupon) and              |
|                                   | XCPN (ExCoupon) can be entered.                     |
| <mtchgsts></mtchgsts>             |                                                     |
| <cd>MACH</cd>                     | Flag for "already matched" instructions             |
|                                   |                                                     |
|                                   |                                                     |
| <fininstrmid></fininstrmid>       |                                                     |
| <isin>DE0001030500</isin>         |                                                     |
|                                   |                                                     |
| <qtyandacctdtls></qtyandacctdtls> |                                                     |
| <sttlmqty></sttlmqty>             |                                                     |
| <qty></qty>                       |                                                     |
| <faceamt>100</faceamt>            | Family Decrease the CDF and and a                   |
|                                   | For LMP securities, CBF supports a                  |
|                                   | quantity of 10 + 6 digits.                          |
| <sfkpgacct></sfkpgacct>           |                                                     |
| <id>DAKV7777000</id>              |                                                     |
|                                   |                                                     |
| <cshacct></cshacct>               |                                                     |
| < d>CDEURBANKDEFFXXX900000123  d  |                                                     |
|                                   | Dedicated Cash Account (DCA) <sup>21</sup>          |
|                                   |                                                     |
| <sttlmparams></sttlmparams>       |                                                     |
| <hldind></hldind>                 |                                                     |
| <ind>TRUE</ind>                   | Sequence to set the hold indicator <sup>22</sup>    |
| <rsn></rsn>                       | ·                                                   |
| <cd></cd>                         |                                                     |
| <cd><b>PTYH</b></cd>              |                                                     |
|                                   |                                                     |
|                                   |                                                     |
|                                   |                                                     |
| <prty></prty>                     |                                                     |
| <nmrc>0003</nmrc>                 |                                                     |
|                                   | D                                                   |
| <sctiestxtp></sctiestxtp>         | Priority indicator                                  |
| <cd>TRAD</cd>                     |                                                     |
|                                   |                                                     |
| <sttlmtxcond></sttlmtxcond>       | Other codes <sup>23</sup> like COLI and SECL can be |
| <cd>ADEA</cd>                     | used.                                               |
|                                   |                                                     |
|                                   | BATM flag                                           |
| <sttlmtxcond></sttlmtxcond>       |                                                     |
| <cd>NOMC</cd>                     |                                                     |
|                                   | Opt Out flag                                        |
|                                   |                                                     |

Clearstream Banking Frankfurt DCP Connectivity Handbook

Please refer to the CBF Customer Handbook for more details.
 For a detailed description relating to the Priority, Hold/Release, Linkages, BATM flag, Partial settlements, Opt-out flag, please refer to the CBF Customer Handbook.  $^{23}$  Please refer to section  $\underline{5.4}$ , CBF role "Settlement ISO Codes" for a list of the ISO transaction codes that can be used by

full DCP mode customers.

```
<PrtISttlmInd>PART</PrtISttlmInd>
 <ModCxIAllwd>
                                                           Partial settlement indicator<sup>24</sup>
  <Ind>FALSE</Ind>
 </ModCxIAllwd>
                                                           If this flag is set to FALSE, only the
</SttlmParams>
                                                           instructing party of the sese.023 can
<DlvrgSttlmPties>
                                                           modify or cancel the instruction.
 <Dpstry>
  <ld>
   <AnyBIC>DAKVDEFFXXX</AnyBIC>
  </ld>
 </Dpstry>
 <Pty1>
  <ld>
   <AnyBIC>BANKDEFFXXX</AnyBIC>
  </ld>
  <SfkpgAcct>
   <Id>DAKV7777000</Id>
  </SfkpgAcct>
 </Pty1>
 <Pty2>
  <ld>
   <PrtryId>
    <ld>12345689</ld>
    <lssr>DEBL</lssr>
   </PrtryId>
  </ld>
 </Pty2>
                                                           Usage of "Bankleitzahl" with Data Source
 <Pty3>
                                                           Scheme (DSS) "DEBL".
  <|d>
   <AnyBIC>BANKDEFFXXX</AnyBIC>
  </ld>
  <SfkpgAcct>
   <ld>8888888000</ld>
  </SfkpgAcct>
 </Pty3>
 <Pty4>
  <|d>>
   <NmAndAdr>
    <Nm>nameandadress</Nm>
   </NmAndAdr>
  </ld>
 </Pty4>
</DlvrgSttlmPties>
<RcvgSttlmPties>
 <Dpstry>
  <ld>
   <AnyBIC>DAKVDEFFXXX</AnyBIC>
  </ld>
 </Dpstry>
 <Pty1>
  <ld>
   <AnyBIC>BANKDEFFXXX</AnyBIC>
  </ld>
  <SfkpgAcct>
   <Id>DAKV8888000</Id>
  </SfkpgAcct>
  <AddtlInf/>
   <DcIrtnDtls>/STBL J/STBD 20140703</DcIrtnDtls>
  </AddtlInf>
```

<sup>&</sup>lt;sup>24</sup> If no partial settlement indicator is provided in the sese.023, T2S will consider "PART" (Partial settlement allowed) for the instruction.

In responIn response to the settlement instruction, the instructing party receives a separate sese.024 message after each of the following processes, that is, validation and matching have been performed successfully.

After settlement, a sese.025 settlement confirmation is sent in addition.

 $<sup>^{25}</sup>$  Please see section <u>2.1.1.1</u>.

## 2.2.1.1 Example of SESE.023 for PFoD

```
<SctiesSttlmTxInstr>
                                                            sese.023
 <Txld>22041622041617</Txld>
 <SttlmTpAndAddtlParams>
  <SctiesMvmntTp>DELI</SctiesMvmntTp>
                                                            DELI is mandatory.
  <Pmt>APMT</Pmt>
                                                            APMT is mandatory.
 </SttlmTpAndAddtlParams>
 <TradDtls>
  <TradDt>
   <Dt>
    <Dt>2016-04-22</Dt>
   </Dt>
  </TradDt>
  <SttlmDt>
   <Dt>
    <Dt>2016-04-22</Dt>
   </Dt>
  </SttlmDt>
  <MtchqSts>
   <Cd>MACH</Cd>
  </MtchgSts>
 </TradDtls>
 <FinInstrmId>
  <ISIN>DE000BDPAYM8</ISIN>
 </FinInstrmId>
 <QtyAndAcctDtls>
  <SttlmQty>
   <Qty>
                                                            Quantity "0" (For LMP securities, CBF
    <FaceAmt>0</FaceAmt>
                                                            supports a quantity of 10 + 6 digits)
   </Qty>
  </SttlmQty>
  <SfkpgAcct>
   <ld>DAKV1234000</ld>
  </SfkpgAcct>
  <CshAcct>
   <Prtry>CDEEURTESTDEFFXXX12342220000000000
   </Prtry>
  </CshAcct>
 </QtyAndAcctDtls>
 <SttlmParams>
  <HldInd>
   <Ind>FALSE</Ind>
  </HldInd>
  <Prty>
   <Nmrc>0003</Nmrc>
  </Prty>
  <SctiesTxTp>
   <Cd>CORP</Cd>
  </SctiesTxTp>
 </SttlmParams>
 <DlvrgSttlmPties>
 </DIvrgSttImPties>
 <RcvgSttlmPties>
                                                            Settlement amount
 </RcvgSttlmPties>
 <SttlmAmt>
  <Amt Ccy="EUR">350000</Amt>
  <CdtDbtInd>CRDT</CdtDbtInd>
 </SttlmAmt>
</SctiesSttlmTxInstr>
```

#### 2.2.2 Example of a SEMT.013 (Intra Position Movement Instruction)

The registered shares positions are earmarked (RSHB or RSKE) in T2S. In order to move securities from the unregistered (AWAS) to the registered position type, a semt.013 is instructed.

Only CBF can instruct settlement restriction semt.013 messages. Full DCP mode customers may receive a copy of the semt.013 message from T2S. T2S will reject the semt.013 instruction if instructed by a full DCP mode customer based on pre-defined rules set by CBF.

External account transfers (Externer Depotübertrag AA01 'P') of registered positions from one CBF account to another without change of beneficial ownership are forwarded to T2S for settlement. When delivering securities via external account transfer the position credited to the recipient's account bears the position type AWAS in T2S. In order to ensure that the position is finally credited to position type RSHB, CBF automatically generates a settlement restriction towards T2S to move the position from AWAS to RSHB on the receiving side. The settlement restriction is linked to the account transfer via pool reference.

```
<IntraPosMvmntInstr>
                                                            semt.013
 <TxId>C44P093344B95AE</TxId>
 <SfkpqAcct>
  <Id>DAKV1234000</Id>
 </SfkpgAcct>
 <FinInstrmId>
  <ISIN>DE000A1PHBB5</ISIN>
 </FinInstrmId>
 <IntraPosDtls>
  <Prtv>
   <Nmrc>0003</Nmrc>
  </Prty>
  <SttlmQty>
   <Unit>100000</Unit>
                                                            For LMP securities, CBF supports a
  </SttlmQty>
                                                            quantity of 10 + 6 digits.
  <SttlmDt>
   <Dt>2015-01-02</Dt>
  </SttlmDt>
  <BalFr>
   <Tp>
    <Cd>AWAS</Cd>
   </Tp>
  </BalFr>
  <BalTo>
   <Tp>
                                                            Balance From type
    <Prtry>
     <ld>RSHB</ld>
     <|ssr>T2S</|ssr>
     <SchmeNm>RT</SchmeNm>
    </Prtry>
   </Tp>
                                                            Balance To type
  </BalTo>
 </IntraPosMvmntInstr>
```

In response to a settlement restriction, the instructing party receives a semt.014 from T2S after the validation is carried out and a semt.015 when settlement is successful. Full DCP mode customers may subscribe to semt.014 and semt.015 messages.

## 3. Setup for DCP mode customers

## 3 Setup for DCP mode customers

In order to receive messages from or send messages to T2S in full DCP mode or access T2S in GUI DCP mode, the respective setup of the CBF customer as a T2S Party must be configured in T2S.

CBF sets up the technical configuration in T2S for DCP mode customers, including:

- Party Technical Addresses (PTAs) only for full DCPs;
- Technical Addresses Network Services Links only for full DCPs;
- Setup of DCP Admin Users;
- Granting of roles and privileges to the DCP;
- Data scope extensions and reductions for CBF specific processes.

DCPs have to perform the necessary setup tasks in the T2S GUI:

- Grant the necessary additional roles and privileges to the DCP Admin Users;
- Create new T2S Users;
- Grant roles and privileges to T2S Users;
- Set up default and conditional routing rules for the DCP only for full DCPs;
- Subscribe for T2S generated reports and messages as per the DCP's business needs messages only for full DCPs.

CBF customers need to pass the ECB Certification to get access to T2S in DCP mode. Details on the certification process and the relevant test cases are available on the <u>ECB website</u>.

Besides the general setup described above, customers might want to establish a Power of Attorney (PoA) setup for the DCP channel, that is, an account owner (PoA Giver) wants to grant another actor (PoA Taker) the right to operate the accounts of the account owner on his behalf in DCP mode.

Generally, a PoA always requires a legal agreement between the PoA Giver and the PoA Taker. Additionally, CBF must to be informed about PoA setups between CBF account masters even if CBF does not have to be actively involved in the implementation of the PoA.

It needs to be differentiated between ICP business PoA setups and technical DCP PoA setups:

- ICP business PoA setups are technically only valid for the ICP straight-through-processing channels;
- DCP PoA setups technically enable one DCP party to operate accounts of another T2S Party in DCP mode. These setups are independent from existing ICP business PoA setups, but an ICP business PoA is a prerequisite.

CBF supports two types of DCP PoA setups:

- Account Operator Model: For a full DCP mode customer that wants to enable another full DCP mode CBF customer to operate its accounts in DCP mode – see section 3.3.1;
- CCP/Trading Platform Model: For a Central Counterparty (CCP) or Trading Platform that is a full DCP mode CBF customer and wants to instruct in DCP mode on behalf of ICP or DCP mode CBF customers – see section 3.3.2.

## 3.1 Setup tasks performed by CBF

#### 3.1.1 Party Technical Addresses (PTAs)

For each T2S party (CBF account master) operated in full DCP mode, at least one Party Technical Address (PTA) must be configured. Full DCP mode customers must provide the PTA(s) to CBF via the T2S DCP Setup form and CBF configures them as part of the party setup. Up to nine different PTAs with a maximum length of 75 digits each can be provided.

The PTAs maintained in the party setup are used for two purposes:

- To validate that the Technical Sender is allowed to send inbound communication for the Business Sending Party; and
- To define the PTAs that can be configured for outbound communication via Technical Address Network Service Links and Routing Configurations.

In general, the same PTA(s) can be used for inbound and outbound communication.

#### 3.1.2 Technical Address Network Services Links

Each Party Technical Address (PTA) connected to the T2S party (CBF account master) of the DCP that shall be used for inbound and outbound communication must be linked to one or several Network Services (channels). In T2S up to four different channels can be selected, all of them offered by both Network Service Providers SWIFT and SIA-Colt:

- Realtime messages;
- Realtime files;
- Store and forward messages;
- Store and forward files.

Full DCP mode customers must provide the Technical Address Network Services Link(s) to CBF via the T2S DCP Setup form and CBF configures them as part of the party setup.

#### 3.1.2.1 Receipt of outbound messages in bundled files

T2S offers a bundling of outbound messages for predefined message types during the whole business day and can transmit the settlement results in files if requested by the T2S Actor. There are two exceptions for the provisioning of the files:

- During the maintenance window the service is not executed.
- During the period close to the "DvP cut-off", the file bundling is deactivated, and outbound messages are sent in real time.

The message bundling service is set up with the following conditions:

- Once 1,000 messages are collected, T2S will immediately transmit the file to the technical receiver;
- If the predefined number of messages is not reached within two minutes (elapsed time) and at least one message is detected, the file will be transmitted.

This message bundling service has no impact on the CBF connectivity flow. In respect to the "YCON" flag, customers acting in DCP mode must consider that CBF continues to provide the related processing results in ISO Standard 15022 in real-time mode.

## 3. Setup for DCP mode customers

#### 3.1.3 Setup of DCP Admin Users

For each T2S party (CBF account master) operated in full DCP or GUI DCP mode, CBF sets up at least two Admin Users and link them to the user-specific Certificate DN. The necessary information must be provided via the T2S DCP Setup form.

The Login Name and System User Reference of Admin Users have the following format:

CBFG-xxxx-Loginyyy

In the Login Name, <u>xxxx</u> represents of the respective four-digit CBF account master number and <u>yyy</u> represents a three-digit number between 000 and 999.

**Note:** Access rights administration can only be performed in 4-Eyes mode, that is, every action one Admin User performs in the T2S GUI needs to be approved by a second Admin User.

#### 3.1.4 Granting of roles and privileges to the DCP

CBF grants each party (CBF account master) to be operated in DCP mode a standard set of privileges, depending on the chosen access mode (full DCP or GUI DCP). The privileges are granted as individual privileges and on top of that as part of different roles which are defined by CBF.

The roles and privileges cover the following areas:

- Access rights administration;
- Network configuration only for full DCPs;
- Message subscription only for full DCPs;
- Report configuration;
- Message management only for full DCPs;
- Dynamic data queries (including 4-Eyes Configuration);
- Static data queries;
- New settlement instructions only for full DCPs;
- Settlement instruction maintenance:
- Settlement ISO codes usage only for full DCPs.

Additionally, CBF grants the Admin Users with basic access rights administration privileges<sup>26</sup>, which allow them to grant/revoke roles and privileges from the above-mentioned areas to/from T2S Users and themselves.

For a detailed list of roles and privileges, please refer to section 5.4 in the Appendix.

## 3.1.5 Data scope reductions and extensions for CBF specific processes

Some sub-accounts opened for dedicated services available in CBF may not be instructed in DCP mode, but only in ICP mode or by CBF systems.

This limitation applies to sub-accounts related to the following CBF services and CBF/T2S processes<sup>27</sup>:

- TEFRA D segregation (670-671);
- Xemac® collateral segregation/blocking (550-551);
- Segregation of debt instruments that have partially matured (005, 051, 230, 991);
- Segregation of blocked positions due to corporate action events (for example, 080);
- Pending transactions in relation to voluntary corporate action events (850);

<sup>&</sup>lt;sup>26</sup> These include the privileges to approve actions performed by the other Admin User in 4-Eyes mode.

<sup>&</sup>lt;sup>27</sup> This list is not necessarily exhaustive and might be extended with the introduction of new CBF services and/or processing changes. This limitation de facto also applies to sub-accounts which are not represented as a SAC on T2S.

- Automated securities lending (510);
- Administration of collateral as part of Commitment Control (560);
- (Partial) exemption from French withholding tax (for example, 822, 824, 828-835);
- T2S Auto-Collateralisation pledge procedure (Collateral Receiving Account of the customer).

CBF therefore reduces the data scope of the following settlement privileges by such sub-accounts, so that only DCP-enabled sub-accounts can be instructed in DCP mode:

| Privilege                                                                                                    | Privilege short name |
|----------------------------------------------------------------------------------------------------|----------------------|
| Send New Settlement Instruction/Settlement Restriction on Securities either on a Securities Account or on Behalf of an external CSD                                                                  | SIG_SNDSI            |
| Amend Process Indicator of a Settlement Instruction/Settlement Restriction on Securities either on a Securities Account or on Behalf of the CSD in T2S or on Behalf of an external CSD               | SIG_AMNPI            |
| Cancel Settlement Instruction / Settlement Restriction on Securities either on a Securities Account or on Behalf of the CSD in T2S, on Behalf on external CSD or on Behalf of an Administering Party | SIG_CANCI            |
| Party Hold Settlement Instruction on a Securities Account or on Behalf of an external CSD                                                                                                    | SIG_PTYHI            |
| Release Party Hold Auto-collateralisation Instruction on a Securities<br>Account or on Behalf of an external CSD                                                                                     | SIG_RPTYA            |
| Release Party Hold Settlement Instruction on a Securities Account or on Behalf of an external CSD                                                                                                    | SIG_RPTYH            |

Additionally, in order to allow customers to cancel foreign currency instructions on CoSD hold<sup>28</sup> in DCP mode, CBF extends the data scope of the following privileges by the related CBF party DAKVDEFFCOS:

| Privilege                                                                                                    | Privilege short name |
|----------------------------------------------------------------------------------------------------|----------------------|
| Cancel Settlement Instruction / Settlement Restriction on Securities either on a Securities Account or on Behalf of the CSD in T2S, on Behalf on external CSD or on Behalf of an Administering Party | SIG_CANCI            |
| Send new instruction using a specific Instructing Party                                                                                                    | SIG_SIUIP            |
| Party List Query                                                                                                    | PDQ_PartyListQuery   |

## 3.2 Setup tasks performed by the DCP

#### 3.2.1 Granting of roles and privileges to DCP Admin Users

In order to create new T2S Users and grant roles and privileges to them, the Admin Users must first grant the following roles to themselves (for the list of privileges contained in these roles, see section  $\underline{5.4}$  in the Appendix):

- Access Rights Administrator Advanced;
- Access Rights Administrator Queries.

Additionally, the Admin Users should grant themselves the privileges "Data Changes of a Business Object Details Query" and "Data Changes of a Business Object List Query". Although these privileges have already been granted to the initial Admin Users as part of the role "Administrator 4-Eyes Configuration", CBF recommends that the Admin Users additionally grant them to themselves as single privileges. Otherwise the initial Admin Users might temporarily not be able to apply 4-Eyes approvals

<sup>&</sup>lt;sup>28</sup> For details on the settlement of foreign currency instructions, please refer to the CBF Customer Handbook. Please note that the data scope extension does not cover cross-border instructions with Out-CSDs on CoSD hold, that is, such instructions can only be cancelled in ICP mode.

# 3. Setup for DCP mode customers

during CBF setup activities for new DCP parties. For new Admin Users which are requested from CBF for an existing DCP after the initial setup, these privileges must always be granted by the existing Admin Users.

It is generally not recommended to grant any other privileges to the Admin Users, but only to the T2S Users created for the respective tasks.

#### 3.2.2 Creation of new T2S Users

For each T2S User a full name, a unique Login Name and a unique System User Reference  $^{29}$  needs to be provided. Additionally, each T2S User needs to be linked to a Certificate DN $^{30}$ .

CBF recommends creating at least the following types of separate T2S Users:

- Configuration Users (for example, for the setup tasks described in section 3.2.4, 3.2.5 and 3.2.6);
- Settlement Users;
- A2A User (for communication in ISO 20022) only for full DCPs.

In T2S a user can technically be linked to any existing Certificate DN. If a T2S User is accidentally linked to a Certificate DN not known to the respective party, unauthorised physical users might log in as a T2S User of the DCP. Admin Users are therefore requested to take special care when linking a T2S User to a Certificate DN.

#### 3.2.3 Granting of roles and privileges to Users

Each User has to be equipped with a set of privileges. The privileges can be granted on an individual basis or as part of roles defined by CBF. It is up to the Admin Users to define which User<sup>31</sup> shall be granted with which privileges/roles, however, they should fit to the type of user (see section 3.2.2).

The assignment of rights and / or the extension of roles is in the responsibility of the DCP administrators. If necessary, DCP Administrators need to enable the privileges for their users according to their roles.

To align with ESMIG<sup>32</sup>, DCP Administrators can grant privileges to their users as in their own profile CBF enables the CRDM access by granting the "CRDM Access role". The respective ESMIG privileges, BDM\_Access and T2S\_Access, are granted within "Settlement Queries role" allowing immediate access to BDM and T2S GUI for all users owning this role.

Only privileges and roles granted to the DCP Party can be granted to Users, that is, Admin Users cannot grant privileges from the role "Access Rights Administrator – Basic" to Users. DCPs requiring additional Admin Users can request them to be set up by CBF via the T2S DCP Setup form.

<sup>&</sup>lt;sup>29</sup> CBF recommends defining a common naming standard (at least for all users of the same party) and using an identical Login Name und System User Reference for each T2S User.

<sup>&</sup>lt;sup>30</sup> If the Certificate DN to be used for linking is not yet available in T2S, the Admin User has to create it first.

<sup>&</sup>lt;sup>31</sup> A DCP mode customer can only grant privileges to its users of its own party, but not to (users of) other parties.

<sup>&</sup>lt;sup>32</sup> ESMIG= Eurosystem Single Market Infrastructure Gateway; the single interface for access to the Eurosystem market infrastructures.

All privileges except for some privileges from the role "Access Rights Administrator – Advanced" can be granted to Users either in 2-Eyes mode or in 4-Eyes mode <sup>33</sup>. Privileges which were granted to the DCP party in 4-Eyes mode can only be granted to T2S Users in 4-Eyes mode. In order for a User to approve an action performed in the T2S GUI by another User, the same privilege necessary to initiate the data change and additionally the following privileges (as part of the role "4-Eyes Configuration") are required:

- Data Changes Business Object List Query;
- Data Changes Business Object Detail Query.

Additionally, for all object privileges (mainly settlement and query privileges) the data scope can be further reduced for each User. For example, if the Admin User wants to enable a Settlement User to only instruct a subset of all DCP-enabled sub-accounts (SACs), the data scope of the related settlement object privilege(s) can be reduced on SAC level. For users that shall be able to cancel foreign currency instructions on CoSD hold, the data scope of the privileges SIG\_CANCI, SIG\_SIUIP and PDQ\_PartyListQuery must be extended by Party DAKVDEFFCOS.

CBF defines these data scope extensions at the T2S party level. This means that the Admin Users of the Operator Party need to manually pass these extensions to all T2S Users (U2A and A2A) that are able to operate the Operated Parties.

#### 3.2.4 Routing configuration

After the Party Technical Addresses (PTAs) and the Technical Address Network Services Links have been set up by CBF, a T2S User of the full DCP mode customer has to define the routing configuration in order to receive subscribed messages and reports from T2S via ISO 20022.

If only one Technical Address Network Services Link was defined, a default routing configuration is sufficient in most cases. As soon as several Technical Address Network Services Links are used, conditional routings can be defined additionally. This enables full DCP mode customers to configure for each message and report via which Technical Address Network Services Link it shall be received.

<sup>&</sup>lt;sup>33</sup> In this case, 2-Eyes or 4-Eyes mode refers to the privilege as such (4-Eyes flag can be "true" or "false"), not to the act of granting it (this always has to be done in four-eyes mode). For query privileges, T2S does not support a 4-Eyes mode, even though the flag can be set to "true".

#### 3.2.5 Message subscription

Full DCP mode customers are responsible for their message subscription relating to their settlement parties and SACs in T2S and can define which messages are relevant for their business needs. The subscription is done via a message subscription rule set.

Within the message subscription rule set, full DCP mode customers can specify the positive and negative rules for the receipt of messages (referring to securities settlement related messages only) based on:

- The message types (sese.xxx, semt.xxx etc.) they want to receive;
- In which case (that is, status) they want to receive the respective message type;
- Further conditions (for example, Instruction Type, SAC, ISIN, DCA, ISO Transaction Code, Currency, Business Sending Party, Instructing Party, System User Reference)<sup>34</sup>.

The following message types cannot be requested via the message subscription configuration:

- Reports (handled via report configuration);
- Activity advices for static data objects (sent to CSDs only);
- Query results (will always be sent to the sender of the query only);
- Actions taken on erroneous messages (will always be sent to the sender of the request).

If CBF and a full DCP mode customer have subscribed for the receipt of the same message type, T2S will duplicate each message and send it to CBF and the full DCP mode customer in parallel.

CBF recommends that customers subscribe to the following messages (positive rules without additional parameters):

| Area                        | Message                                                           |
|-----------------------------|-------------------------------------------------------------------|
| Business Day                | camt.019 - ReturnBusinessDayInformation                           |
| Settlement Instructions     | sese.023 – SecuritiesSettlement TransactionInstruction            |
|                             | sese.024 – SecuritiesSettlement TransactionStatusAdvice           |
|                             | sese.025 – SecuritiesSettlement TransactionConfirmation           |
|                             | sese.032 – SecuritiesSettlement TransactionGenerationNotification |
| Allegements                 | sese.028 – SecuritiesSettlement TransactionAllegementNotification |
|                             | sese.029 – SecuritiesSettlement AllegementRemovalAdvice           |
|                             | semt.020 – Securities MessageCancellationAdvice                   |
| Intra Position Movements    | semt.013 – IntraPositionMovement                                  |
|                             | semt.014 - IntraPosition MovementStatusAdvice                     |
|                             | semt.015 - IntraPosition MovementConfirmation                     |
| Cancellation / Modification | sese.027 – SecuritiesTransaction CancellationRequestStatusAdvice  |
|                             | sese.031 – SecuritiesSettlement ConditionModificationStatusAdvice |

<sup>&</sup>lt;sup>34</sup> Depending on the parameter, T2S either checks the existence of the parameter value directly in the message content or indirectly by retrieving the parameter value from the static data based on the message content. For more details, please refer to the User Detailed Functional Specification (UDFS).

Additionally, CBF recommends setting up the following negative rules to avoid certain copies:

- Copies of sese.023 / semt.023 messages sent by the own party: Negative subscription rule for all sese.023 and semt.013 copies where System User Reference = DCP's own A2A user;
- Copies of the second leg of already matched sese.023 messages: Negative subscription rule for all already matched sese.023 copies which are receipt instructions (RFOP, RVP, RWP, PFoD DBIT).

Throughout the T2S settlement day, certain events may trigger a change in the system status, which defines the processing period T2S is currently in. The camt.019 reports these changes and offers the DCPs the possibility to link their reporting to the current system status. Regarding the T2S Maintenance Window between 03:00 and 05:00 which is optional on bank working days, but mandatory on Saturdays, the following status are reported:

NOMW No Maintenance Window;MTNW Maintenance Window; and

• RTMS Start of Real-Time Settlement for daily settlement and end of the maintenance

window.

#### 3.2.6 Report configuration

T2S periodically informs T2S Actors via a set of predefined reports about the status of settlement instructions and balances. Such a report can be received by one or several T2S Actors (recipients of a report have to be duly authorised). T2S triggers the generation of a report based on a business event, for example, end of day, or at a predefined time. Reports can be received as ISO 20022 messages (by full DCP mode customers) and additionally be displayed in the T2S GUI (by full DCP and GUI DCP mode customers).

T2S distinguishes between two different report classes which are all based on the latest available data but differ with respect to the time they are delivered and the content:

• Complete reports

provide the current values of all selected items at the time of the creation of the report;

• Delta reports

provide only information on the selected items and for which the values changed since the generation of the previous report. The previous report can likewise be a complete report or a delta report. Therefore, the creation timestamp of the previous report is considered as the starting point of the reporting period. If no previous report was delivered on the current business day, the Start of Day (SoD) is considered as the starting point of the reporting period.

Within the report subscription, DCP mode customers can:

- Define which reports they want to receive;
- Specify if they want to receive the report as a complete report (end of day) or as a delta report;
- Decide if they wish to receive a report directly after its creation or if they want to query it ad-hoc. This information has to be stored in the static data configuration of the report which means the subscription of a report is independent from the Message Subscription.

T2S provides the following settlement reports relating to securities transactions and positions as complete and delta reports:

| Message  | Report type                                                                                          |
|----------|----------------------------------------------------------------------------------------------------|
| semt.002 | Statement of Holdings                                                                                |
| semt.016 | Statement of settled Settlement Restriction                                                          |
| semt.017 | Statement of settled Settlement Instruction                                                          |
| semt.018 | Statement of Pending Settlement Instruction                                                          |
| semt.019 | Statement of Settlement Allegements                                                                  |
| semt.031 | Statement of pending Modification Instruction for Settlement Instruction and Settlement Restriction  |
| semt.031 | Statement of executed Modification Instruction for Settlement Instruction and Settlement Restriction |
| semt.033 | Statement of pending Cancellation Instruction for Settlement Instruction and Settlement Restriction  |
| semt.033 | Statement of executed Cancellation Instruction for Settlement Instruction and Settlement Restriction |
| semt.034 | Statement of Pending Settlement Restriction                                                          |

For the report configuration recommended by CBF, see section 5.5 in the Appendix.

The privileges granted by CBF to the DCP mode customer do not include the cash and DCA related reports. These reports can be requested by NCBs at Payment Bank level.

If DCP mode customers intend to use the CBF cash forecast, (for example to trigger the automated liquidity injection service of CBF) CBF requires to receive a copy of camt.052 message (T2S Cash Forecast). For this purpose, CBF customers need to authorise the respective NCB to deliver such a report to CBF. For more information on the cash forecast and liquidity transfers, please refer to the CBF Customer Handbook or the respective NCB.

The Security Activity Advice (reda.009) can theoretically be configured by DCP mode customers but will not contain any information as the related static data is maintained by the CSD.

The billing report cannot be requested by DCP mode customers, but only by CSDs. DCP mode customers receive billing reports from CBF in ICP mode.

#### 3.3 DCP PoA setups on T2S

#### 3.3.1 Account Operator Model

#### 3.3.1.1 Basic setup by DCP

If a T2S party (CBF account master) operated in full DCP mode (Operated Party – PoA Giver) wants to enable another T2S party (CBF account master) operated in full DCP mode (Operator Party – PoA Taker)<sup>35</sup> to act as Account Operator for its accounts in DCP mode, the following basic setup is recommended:

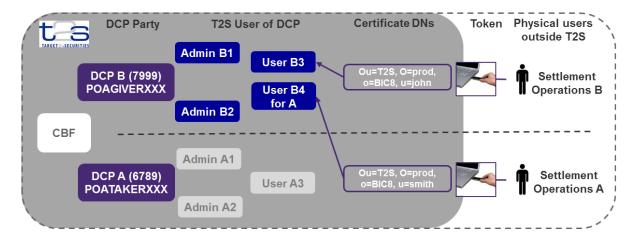

The Operated Party "B" creates a dedicated T2S User<sup>36</sup> "B4 for A" and links it to a Certificate DN of the PoA Taker "A" (see section <u>3.2.2</u>). The Operated Party can then grant the respective privileges to this T2S User and may reduce the data scope where necessary (see section <u>3.2.3</u>). This approach allows the Operated Party to create T2S Users with different profiles for the Operator Party without the involvement of CBF, for instance:

- A full account administration profile with all settlement privileges;
- A settlement only profile which enable the Operator Party to instruct and cancel on accounts of the Operated Party, but not to query instructions and positions;
- A read-only profile which allows the Operator Party to query certain information on accounts of the Operated Party, but not to submit or amend settlement instructions.

Alternatively the Admin Users of the Operated Party can also be linked to Certificate DNs of the Operator Party if the respective details are provided to CBF via the T2S DCP Setup form:

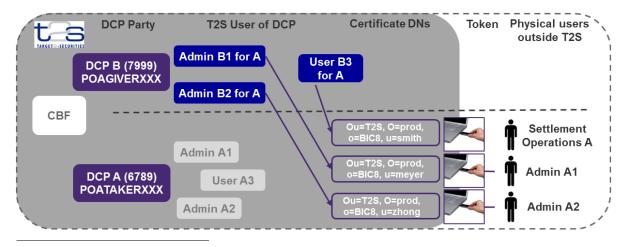

<sup>&</sup>lt;sup>35</sup> The PoA Taker can be another T2S party (CBF account master) of the same legal entity or a different legal entity.

<sup>&</sup>lt;sup>36</sup> For audit trail purposes, CBF suggests to incorporate the name of the PoA Taker in the Login Name and System User Reference of the specific T2S User, for example "PoATakerOnBehalfOfPoAGiver".

This way all DCP configurations related to the Operated Party can be done by the Operator Party. However, in this case the Operated Party can neither instruct in DCP mode nor explicitly control the scope of the DCP PoA the Operated Party has given to the Operator Party.

In both cases, if the Operator Party should also receive messages and reports for the accounts of the Operated Party, one or multiple of the following setup tasks must be performed:

- For messages and reports which either the PoA Giver or the PoA Taker should receive, CBF is not directly involved. It is suggested that the Party Technical Address (PTA) of the PoA Taker is also stored in the static data of the PoA Giver (see section 3.1.1 and 3.1.2). The PoA Giver is therefore requested to provide the necessary information to CBF via the T2S DCP Setup form. In a next step a Configuration User of the PoA Giver (of the PoA Taker if the alternative solution) can set up the respective routing configuration, message subscription and report configuration (see section 3.2.4, 3.2.5 and 3.2.6).
- For messages that both the PoA Giver and the PoA Taker should receive, CBF can as part of the extended setup described in section 3.3.1.2 define the PoA Taker as "Third party" for the PoA Giver, enabling the PoA Taker to receive copies for messages where the PoA Giver is the Interested Party. In a next step Configuration Users of the PoA Giver and PoA Taker (or a Configuration User of the PoA Taker if the alternative solution) can set up the respecting routing configuration and message subscription separately for each T2S party (see section 3.2.4 and 3.2.5).
- For reports which both the PoA Giver and the PoA Taker should receive, CBF must support the related configuration by assigning each report separately to a given party. Customer requiring such a setup are asked to contact their Relationship Officer.

If the PoA Taker sends messages in A2A mode via ISO 20022, the digital signature and the "Party From" section of the Business Application Header (BAH) must be filled as following:

```
<Fr>
 <FIId>
  <FinInstnId>
                                                             Instructing Party (Operated Party BIC)
   <BICFI>OPERATEDXXX</BICFI>
   <CIrSysMmbId>
    <CIrSysId>
     <Prty>T2S</Prty>
    </CIrSysId>
    <Mmbld>AOnBehalfOfB<//mbld>
                                                             Business Sending User (System User
   </CIrSysMmbId>
                                                             Reference of T2S User created for
   <Othr>
                                                             Operator Party by Operated Party)
    <Id>DAKVDEFFXXX</Id>
   </Othr>
  </FinInstnId>
 </FIId>
</Fr>
<To>
 <FIId>
  <FinInstnId>
   <BICFI>TRGTXE2SXXX</BICFI>
   <Othr>
    <Id>DAKVDEFFXXX</Id>
   </Othr>
  </FinInstnId>
 </FIId>
</To>
<BizMsgldr>ABC12345</BizMsgldr>
                                                             Digital Signature of Certificate DN linked to
<MsgDefldr>sese.023.001.03</msgDefldr>
<CreDt>2017-02-20T12:00:00Z</ CreDt>
                                                             A2A User of Operator
<Sgntr>OperatorA2AUserSignature</Sgntr>
```

If the PoA Giver wants to see whether an instruction was initiated by the PoA Giver or by the PoA Taker, the instruction can be queried in the T2S GUI where the instructing user will be specified together with the other instruction details. Alternatively, the instructing user can also be found in the copy of sese.023.

**Note:** The PoA Giver is requested to complete the <u>Power of Attorney Form</u><sup>37</sup> to inform CBF about the existence of such a setup. The legal framework is completely in the responsibility of the two DCPs. CBF therefore recommends a proper contractual agreement between the two parties to define the options and responsibilities which are connected with this kind of setup.

#### 3.3.1.2 Extended setup by CBF

In addition to the basic setup that can mainly be conducted by the DCP itself, CBF offers an extended setup to enable the following possibilities:

- The Operator Party can send settlement instructions on behalf of the Operated Party using the same Business Application Header as for its own instructions.
- The Operator Party can instruct 'Already matched' between all T2S Parties covered by such a DCP PoA setup (between the Operator Party and an Operated Party, as well as between two Operated Parties).
  - If a T2S Party of an "already matched" instruction has its T2S SAC with another T2S In-CSD than CBF, then additional privileges need to be requested to CBF and the linked T2S In-CSD.
- The Operator Party can receive copies of messages where the Operated Party is Interested Party.

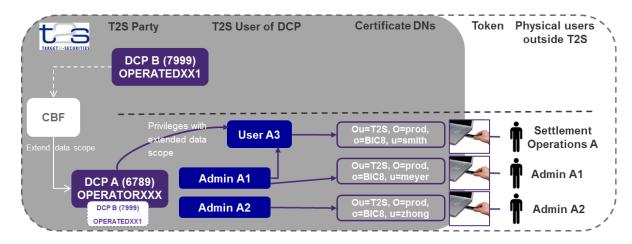

To request this setup, the form <u>T2S Data Scope Extension for users of the DCP Account Operator Model</u> has to be completed. On this form a full DCP mode customer can define one of its own full DCP Parties as Operator Party and one or several full DCP Parties belonging to himself or another CBF customer as Operated Parties. It has to be signed by both the customer to whom the Operated Parties belong and by the customer to whom the Operator Party belongs. Additionally, the <u>Power of Attorney Form</u><sup>37</sup> must be filled for the respective PoA relationship.

<sup>&</sup>lt;sup>37</sup> If the Power of Attorney Form for the respective PoA relationship was already provided in the past and is still valid, it does not have to be provided again. If both DCP Parties belong to the same account owner, no Power of Attorney Form is required.

CBF then extends the data scope of the following settlement privileges of the Operator Party by all DCP-enabled accounts of the Operated Parties:

| Privilege                                                                                                    | Privilege short name |
|----------------------------------------------------------------------------------------------------|----------------------|
| Send New Settlement Instruction/Settlement Restriction on Securities either on a Securities Account or on Behalf of an external CSD                                                                  | SIG_SNDSI            |
| Amend Process Indicator of a Settlement Instruction/Settlement Restriction on Securities either on a Securities Account or on Behalf of the CSD in T2S or on Behalf of an external CSD               | SIG_AMNPI            |
| Cancel Settlement Instruction / Settlement Restriction on Securities either on a Securities Account or on Behalf of the CSD in T2S, on Behalf on external CSD or on Behalf of an Administering Party | SIG_CANCI            |
| Party Hold Settlement Instruction on a Securities Account or on Behalf of an external CSD                                                                                                    | SIG_PTYHI            |
| Release Party Hold Auto-collateralisation Instruction on a Securities Account or on Behalf of an external CSD                                                                                        | SIG_RPTYA            |
| Release Party Hold Settlement Instruction on a Securities Account or on Behalf of an external CSD                                                                                                    | SIG_RPTYH            |

Additionally, the object privilege "Third party receipt" is granted to the Operator Party and extended on party level by all Operated Parties. This setup allows the Operator Party to send, cancel, modify, hold and release settlement instructions on all DCP-enabled accounts of the Operator Party and all Operated Parties with the same Business Application Header (Instructing Party, Business Sending User and the Digital Signature of Certificate DN always belong to the Operator Party – see below) in A2A mode and with the same T2S User in U2A mode. It also enables the Operator Party to instruct 'Already matched' between all T2S Parties covered by the setup (between the Operator Party and an Operated Party, as well as between two Operated Parties).

Cross-border "already matched" instructions require additional privileges to be set up by the T2S In-CSDs involved. However, instructions in ICP mode do not need additional privileges. They can be set up with instruction types AA01 or AA02. Once they are received, in the settlement instruction to be sent to T2S (sese.023), CBF fills the field "member ID" (CBFXXXXALRMCBUSER) with the CBF account master indicating that the privilege has been established. In line with today's procedures, customers acting in DCP mode and receiving a copy of the sese.023 sent by CBF, need to consider that this copy is always provided by T2S, even if the instruction was created in ICP mode via CBF.

Furthermore, as the Operator Party is defined as a "Third party" for the Operated Parties, a message subscription set up by the Operator Party automatically includes such messages where the Operated Party is Interested Party.

CBF defines these data scope extensions on T2S party level. This means that the Admin Users of the Operator Party need to manually pass these extensions to all T2S Users (U2A and A2A) which shall be able to operate the Operated Parties.

Please note that activities related to privileges not mentioned above (for example, query and report configurations) must be done via T2S Users created as part of the basic setup (see section 3.3.1)

If the Operator Party sends messages in A2A mode via ISO 20022, the digital signature and the "Party From" section of the Business Application Header (BAH) must be filled as following:

```
<Fr>
 <FIId>
  <FinInstnId>
   <BICFI>OPERATORXXX</BICFI>
                                                          Instructing Party (Operator Party BIC)
   <ClrSysMmbId>
    <CIrSysId>
     <Prty>T2S</Prty>
    </CIrSysId>
                                                          Business Sending User (System User
    Reference of A2A User of Operator
   </CIrSysMmbId>
                                                          Party)
   <Othr>
    <Id>DAKVDEFFXXX</Id>
   </Othr>
  </FinInstnId>
 </FIId>
</Fr>
<To>
 <FIId>
  <FinInstnId>
   <BICFI>TRGTXE2SXXX</BICFI>
   <Othr>
    <Id>DAKVDEFFXXX</Id>
   </Othr>
  </FinInstnld>
</FIId>
</To>
<BizMsgldr>ABC12345</BizMsgldr>
<MsgDefldr>sese.023.001.03</MsgDefldr>
                                                          Digital Signature of Certificate DN
<CreDt>2017-02-20T12:00:00Z</ CreDt>
                                                          linked to A2A User of Operator Party
<Sgntr>OperatorA2AUserSignature</Sgntr>
```

If an Operated Party wants to see whether an instruction was initiated by the Operator Party or by itself, the instruction can be queried in the T2S GUI where the instructing user will be specified together with the other instruction details. Alternatively, the instructing user can also be found in the copy of the sese.023.

**Note:** The legal framework is completely in the responsibility of the two DCPs. CBF therefore recommends a proper contractual agreement between the two parties to define the options and responsibilities which are connected with this kind of setup.

#### 3.3.2 CCP/Trading Platform Model

If a Central Counterparty (CCP) or Trading Platform that is a full DCP mode CBF customer wants to instruct in DCP mode on behalf of ICP or DCP mode CBF customers, the following setup can be requested at CBF:

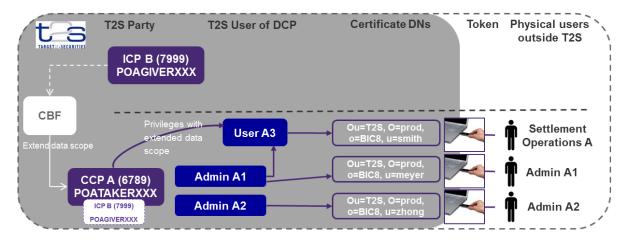

Each customer "B" for which the CCP or Trading Platform wants to instruct in DCP mode must first complete the <u>Power of Attorney Form</u> 38. Additionally, CBF provides a form to the CCP or Trading Platform to request the specific PoA setup per CBF customer. In this form, it can also be defined for which account(s) (DCP-enabled main or sub-accounts) the PoA setup shall apply. Once a request is approved, CBF extends the data scope of the following settlement privileges of the CCP or Trading Platform "A" by the defined account(s) of the respective customer "B":

| Privilege                                                                                                    | Privilege short name |
|----------------------------------------------------------------------------------------------------|----------------------|
| Send New Settlement Instruction/Settlement Restriction on Securities either on a Securities Account or on Behalf of an external CSD                                                                  | SIG_SNDSI            |
| Amend Process Indicator of a Settlement Instruction/Settlement Restriction on Securities either on a Securities Account or on Behalf of the CSD in T2S or on Behalf of an external CSD               | SIG_AMNPI            |
| Cancel Settlement Instruction / Settlement Restriction on Securities either on a Securities Account or on Behalf of the CSD in T2S, on Behalf on external CSD or on Behalf of an Administering Party | SIG_CANCI            |
| Party Hold Settlement Instruction on a Securities Account or on Behalf of an external CSD                                                                                                    | SIG_PTYHI            |
| Release Party Hold Settlement Instruction on a Securities Account or on Behalf of an external CSD                                                                                                    | SIG_RPTYH            |

This setup allows the CCP or Trading Platform to instruct, modify and cancel instructions in DCP mode on behalf of the customer on the respective account for which the PoA was configured. Status updates (sese.024) and settlement confirmations (sese.025) can be received for these instructions, but no queries on instructions or positions are possible. The CCP or Trading Platform can also not see or amend these instructions in ICP mode, unless a separate ICP technical PoA was provided to CBF.

The customer can in DCP mode by default modify or cancel instructions entered by the CCP or Trading Platform. If this shall be prevented, instructions have to be sent with the

"ModificationCancellationAllowed" flag set to "FALSE" <sup>39</sup>. Cancellations of such instructions by the customer in ICP mode are generally not possible.

Instructions entered by the customer cannot be queried, modified or cancelled in DCP mode. In ICP

<sup>&</sup>lt;sup>38</sup> If the Power of Attorney Form for the respective PoA relationship was already provided in the past and is still valid, it does not have to be provided again.

<sup>&</sup>lt;sup>39</sup> The relevant system privilege "Send settlement Instruction with non-modifiable flag activated" (SIC\_SINMF) is granted to the CCP or Trading Platform as part of this setup.

mode this is only possible if a separate ICP technical PoA was provided to CBF.

CBF defines these data scope extensions on T2S party level. This means that the Admin Users of the CCP or Trading Platform need to manually pass these extensions to all T2S Users (U2A and A2A) which shall be able to instruct on behalf of the customers via ISO 20022 or the T2S GUI.

If the CCP or Trading Platform in its role as PoA Taker sends messages in A2A mode via ISO 20022, the digital signature and the "Party From" section of the Business Application Header (BAH) must be filled as following:

```
<Fr>
 <FIId>
  <FinInstnId>
                                                            Instructing Party (T2S Party of CCP or TP)
   <BICFI>POATAKERXXX</BICFI>
   <ClrSysMmbId>
    <CIrSysId>
     <Prty>T2S</Prty>
    </CIrSysId>
                                                            Business Sending User (System User
    <Mmbld>A2AUserOfPoATaker
                                                            Reference of A2A User of CCP or TP)
   </CIrSysMmbId>
   <Othr>
    <Id>DAKVDEFFXXX</Id>
   </Othr>
  </FinInstnId>
 </FIId>
</Fr>
<To>
 <FIId>
  <FinInstnId>
   <BICFI>TRGTXE2SXXX</BICFI>
   <Othr>
    <Id>DAKVDEFFXXX</Id>
   </Othr>
  </FinInstnId>
 </FIId>
</To>
<BizMsgldr>ABC12345</BizMsgldr>
                                                            Digital Signature of Certificate DN linked to
<MsgDefldr>sese.023.001.03</MsgDefldr>
                                                            A2A User of CCP or Trading Platform
<CreDt>2017-02-20T12:00:00Z</ CreDt>
<Sgntr>PoATakerSignatureEnvelope</Sgntr>
```

**Note:** In addition to the above-mentioned forms, CBF recommends a proper contractual agreement between the CCP or Trading Platform and the customer, in order to define the options and responsibilities which are connected with this kind of setup.

### 4. Communication with CBF in ICP mode via ISO 15022

#### 4 Communication with CBF in ICP mode via ISO 15022

In addition, DCP mode customers can use ISO 15022 connectivity and CASCADE screens for the ICP mode access to CBF. CBF forwards the instructions received in ICP mode to T2S.

#### 4.1 Incoming messages from customers in ICP mode

ICP mode customers can send their instructions, modification or cancellation to CBF via ISO 15022 connectivity channel. Details on the message formats can be found in the Connectivity Handbooks Part 1-3

#### 4.2 Outgoing messages from CBF

All ISO 15022 reports provided by CBF are also available for DCP mode customers via ICP mode channel. CBF reporting provides additional information which cannot be provided by T2S.

Generally, CBF recommends DCP mode customers to subscribe to the following messages:

- MT536 Statement of Transactions (if the customer has settlement activities related to ICP enabled CASCADE instruction types);
- MT548 Business Validation Feedback (Instructions sent in ISO 15022 formats).

The MT535 Statement of Holdings would provide DCP customers a different view on their holdings based on the CASCADE account structure.

The following statements include all instructions of the respective account independent of instructing mode (DCP or ICP mode):

- MT536 Statement of Transactions;
- MT537 Statement of Pending Transactions;
- MT586 Statement of Allegements.

CBF delivers MT544-MT547 and MT548 messages if:

- The customer has subscribed for the MT544-547 and/or MT548 messages.
- The instruction is generated
  - o In ICP mode;
  - In DCP mode customer flagged sese.023 with "YCON" 40 to receive real-time reporting messages from CBF; or
  - By T2S or CASCADE, OneClearstream Custody or Clearstream Collateral applications in case
    of, for instance, a reservation booking. Possible business cases are in the context of Out-CSD
    instructions, T2S Auto-Collateralisation or Corporate Actions on stocks. These movements
    from the main account to the /995 account are always reported with a settlement
    confirmation. Even if the DCP does not make a specific entry or sends the NCON flag, this will
    not change.

The MT578 Settlement Allegement can be subscribed and received independent of the flag.

In general, customers planning to use the DCP mode shall review their current ISO 15022 report subscription.

 $<sup>^{40}</sup>$  How to flag a sese.023 to receive real-time reporting messages is described in section  $\underline{3.1.1.4}$ .

## 5 Appendix

## 5.1 Usage of Party Levels – Mapping SESE.023 to CASCADE to ISO 15022

| SESE.023 | Message sequence                                                                                              | Values mapping                                                | CASCADE Online view                     | ISO 15022 MT548/578                                    |
|----------|----------------------------------------------------------------------------------------------------|---------------------------------------------------------------|-----------------------------------------|--------------------------------------------------------|
| Pty1     | <pty1> <id> Id&gt; <anybic>BANKDEFFXXX</anybic> </id> <sli> SlkpgAcct&gt; <id>DAKV77777000</id> </sli></pty1> | <anybic> = BIC<br/><sfkpgacct> = T2S SAC</sfkpgacct></anybic> | P1 BIC: BANKDEFFXXX P1 SAC: DAKV7777000 | 95P - REAG/DEAG - BANKDEFFXXX<br>97A - SAFE - 7777000  |
| Pty2     | <pty2></pty2>                                                                                                 | <lssr>DEBL</lssr> = BLZ                                       | P2: BLZ 12345689                        | 95Q - REI1/DEI1 - UNKNOWN<br>97A - SAFE - BLZ-12345689 |
| Pty3     | <pty3></pty3>                                                                                                 | <lssr>CEDE</lssr> = DSS                                       | P3: DSS CEDE/12345                      | 95R - REI2/DEI2 - CEDE/12345                           |
| Pty4     | <pty4> <id>&gt; <id>&gt; <nmandadr> <nm>nameandadress1</nm> </nmandadr> </id> </id> </pty4>                   | <nmandadr> = TXT</nmandadr>                                   | P4: TXT nameandaddress1                 | 95Q - RECU/DECU - nameandaddress1                      |
| Pty5     | <pty5> <id> <id> <anybic>BANKDEFFXXX</anybic> </id> </id></pty5>                                              | <anybic> = BIC</anybic>                                       | P5: BIC BANKDEFFXXX                     | 95Q - BUYR/SELL - UNKNOWN<br>97A - SAFE - BIC-BANKDEFF |

## 5.2 Message Header – General setup of a SESE.023 Copy

```
<BizData xmlns="urn:iso:std:iso:20022:tech:xsd:head.003.001.01">
<AppHdr xmlns="urn:iso:std:iso:20022:tech:xsd:head.001.001.01">
<Fr>
  <FIId>
   <FinInstnId>
    <BICFI>DAKVDEFFSTO</BICFI>
                                                                       In general, the instructing party BIC is shown, for example, TESTDEFFXXX as BIC of
    [...]
                                                                       Testbank.
    <Othr>
      <ld>DAKVDEFFXXX</ld>
                                                                       DAKVDEFFSTO is used when CBF initiates correction/cancellation instructions.
     </Othr>
                                                                       CSD BIC, that is, CBF BIC DAKVDEFFXXX
   </FinInstnId>
  </FIId>
 </Fr>
<To>
  <FIId>
   <FinInstnId>
                                                                       T2S BIC
     <BICFI>TRGTXE2SXXX</BICFI>
     <Othr>
      <ld>DAKVDEFFXXX</ld>
                                                                       CSD BIC, that is, CBF BIC DAKVDEFFXXX
     </Othr>
   </FinInstnId>
  </FIId>
</To>
<CpyDplct>COPY</CpyDplct>
                                                                       Copy of SESE.023 message. DCPs can subscribe to copies of instructions.
<PssblDplct>true</PssblDplct>
<TradId>KP77770101570011</TradId>
                                                                       Trade reference assigned by CBF:
                                                                       KP stands for CASCADE transaction type.
                                                                       01 represents CASCADE transaction type (Auftragsart).
```

In general, CBF transmits instructions with the customer's BIC as Instructing Party BIC.

If CBF releases instructions with COSD hold, these can be identified with Instructing Party BIC "DAKVDEFFCOS".

Instructions entered by CBF operations can be identified with Instructing Party BIC "DAKVDEFFOPS".

Non-CCP Stock Exchange instructions can be identified with:

- Instructing Party BIC: "DAKVDEFFLIO";
- Trade reference: <TradId> LP20220407234567</TradId>; LP (refers to non-CCP Stock exchange trades) +Input date (format YYMMDD) + Trade ID (seven-digit trade number, "Börsengeschäftsnummer", provided by the stock exchange).

### 5.3 Examples of position reconciliation in T2S and CBF

#### 5.3.1 Positions due to German registered shares

| semt.002 -F | semt.002 –Report Account DAKV1234000 |             |      |    |      |       | MT535 account 1234 |     |  |  |
|-------------|--------------------------------------|-------------|------|----|------|-------|--------------------|-----|--|--|
| ISIN        | YZ123                                | DAKV1234000 | AWAS | 75 | ISIN | YZ123 | 1234000            | 75  |  |  |
| semt.002 –F | Report Account DAKV                  | /1234001    |      |    |      |       |                    |     |  |  |
| ISIN        | YZ123                                | DAKV1234001 | AWAS | 25 | ISIN | YZ123 | 1234001            | 150 |  |  |
| ISIN        | YZ123                                | DAKV1234001 | RSKE | 50 |      |       |                    |     |  |  |
| ISIN        | YZ123                                | DAKV1234001 | RSHB | 75 |      |       |                    |     |  |  |

CBF generates one MT535 for each account master, that is, all accounts in one report of an entity.

In general there is a 1:1 mapping of accounts between CASCADE and T2S reporting.

T2S generates for each SAC individual semt.002.

#### 5.3.2 Separated positions due to pending external CSD or foreign currency instructions

| semt.002 -Repor | t Account DAKV12                     | 34000       |      | MT535 account 1234 |      |       |         |     |
|-----------------|--------------------------------------|-------------|------|--------------------|------|-------|---------|-----|
| ISIN            | YZ123                                | DAKV1234000 | EEUR | 25                 | ISIN | YZ123 | 1234000 | 25  |
| ISIN            | YZ222                                | DAKV1234000 | COSP | 50                 | ISIN | YZ222 | 1234995 | 50  |
| ISIN            | YZ333                                | DAKV1234000 | COSP | 75                 | ISIN | YZ333 | 1234995 | 150 |
| semt.002 -Repor | semt.002 -Report Account DAKV1234002 |             |      |                    |      |       |         |     |
| ISIN            | YZ333                                | DAKV1234002 | COSP | 75                 |      |       |         |     |

Conditional delivery position (CoSD blocking for foreign currency settlement and T2S out-CSD scenarios):

- The sum of COSP position in T2S equals the position on the 995 sub-account.
- COSP for securities positions blocked for CoSD.
- In the CBF report the position is held on the 995 sub-account whereas in T2S the position might be on multiple reports as semt.002 is generated at the SAC level.

### 5.4 Roles and privileges granted to DCPs

The following roles have been set up by CBF:

| CBF role                | Class of                | Granted                    | Privilege                                          | Privilege | Privilege short name                | Deny  | 4-eyes | Admin |
|-------------------------|-------------------------|----------------------------|----------------------------------------------------|-----------|-------------------------------------|-------|--------|-------|
|                         | privileges              | to                         |                                                    | type      |                                     |       |        |       |
| Roles and privil        | eges granted to t       | he Admin Us                | ers of the DCPs                                    |           |                                     |       |        |       |
| Access Rights           | Access Rights           | Full DCPs                  | Administer Party                                   | System    | ARM_AdministerParty                 | FALSE | TRUE   | FALSE |
| Administrator           | Management              | +                          | Grant privilege                                    | System    | ARM_GrantPrivilege                  | FALSE | FALSE  | TRUE  |
| - Basic                 |                         | GUI DCPs                   | Grant/Revoke Role                                  | System    | ARM_GrantRole                       | FALSE | FALSE  | TRUE  |
|                         |                         |                            | Granted Object Privileges List Query               | System    | ARQ_GrantObjectPrivilegesListQuery  | FALSE | FALSE  | FALSE |
|                         |                         |                            | Granted Roles List Query                           | System    | ARQ_GrantedRolesListQuery           | FALSE | FALSE  | FALSE |
|                         |                         |                            | Granted System Privileges List Query               | System    | ARQ_GrantedSysPrivilegesListQuery   | FALSE | FALSE  | FALSE |
| Administrator<br>4-Eyes | Dynamic Data<br>Queries | Full DCPs<br>+             | Data Changes of a Business Object<br>Details Query |           | DDQ_DataChan-BusinessObjDetailQuery | FALSE | FALSE  | FALSE |
| Configuration           |                         | GUI DCPs                   | Data Changes of a Business Object<br>List Query    |           | DDQ_DataChan-BusinessObjListQuery   | FALSE | FALSE  | FALSE |
| CRDM Access<br>Role     | Others                  | Full DCPs<br>+<br>GUI DCPs | CRDM_Access <sup>41</sup>                          | System    | CRDM_Access                         | FALSE | FALSE  | TRUE  |

<sup>&</sup>lt;sup>41</sup> CBF grants CDRM Access to DCP Administrators to enable them to grant any underlying privileges to be assigned to their users (see 3.2.3)

| CBF role         | Class of        | Granted                                          | Privilege                                        | Privilege                    | Privilege short name                | Deny  | 4-eyes | Admii |
|------------------|-----------------|--------------------------------------------------|--------------------------------------------------|------------------------------|-------------------------------------|-------|--------|-------|
|                  | privileges      | to                                               |                                                  | type                         |                                     |       |        |       |
| Roles and privil | eges granted on | DCP party lev                                    | rel <sup>42</sup>                                | •                            |                                     |       |        |       |
| 4-Eyes           | Dynamic Data    | Full DCPs                                        | Data Changes of a Business Object                |                              | DDQ_DataChan-BusinessObjDetailQuery | FALSE | FALSE  | FALSE |
| Configuration    | Queries         | +                                                | Details Query                                    |                              |                                     |       |        |       |
|                  |                 | GUI DCPs                                         | Data Changes of a Business Object<br>List Query  |                              | DDQ_DataChan-BusinessObjListQuery   | FALSE | FALSE  | FALSE |
| Access Rights    | Access Rights   | Full DCPs                                        | Create Certificate Distinguish Name              | System                       | ARM_CreateCertificateDN             | FALSE | TRUE   | FALSE |
| Administrator    | or Management   | +                                                | Create User                                      | System                       | ARM_CreateUser                      | FALSE | TRUE   | FALSE |
| Advanced         | GUI DCPs        | Create User Certificate Distinguish<br>Name Link | System                                           | ARM_CreateUserCertificDNLink | FALSE                               | TRUE  | FALSE  |       |
|                  |                 |                                                  | Delete Certificate Distinguish Name              | System                       | ARM_DeleteCertificateDN             | FALSE | TRUE   | FALSE |
|                  |                 |                                                  | Delete User                                      | System                       | ARM_DeleteUser                      | FALSE | TRUE   | FALSE |
|                  |                 |                                                  | Delete User Certificate Distinguish<br>Name Link | System                       | ARM_DeleteUserCertificDNLink        | FALSE | TRUE   | FALSE |
|                  |                 |                                                  | Update User Certificate Distinguish<br>Name Link | System                       | ARM_ UpdateCertificateDN            | FALSE | TRUE   | FALSE |
|                  |                 |                                                  | Revoke privilege                                 | System                       | ARM_RevokePrivilege                 | FALSE | TRUE   | FALSE |
|                  |                 |                                                  | Update User                                      | System                       | ARM_UpdateUser                      | FALSE | TRUE   | FALSE |
|                  | Access Rights   |                                                  | Certificate Query                                | System                       | ARQ_CertificateDNQuery              | FALSE | FALSE  | FALSE |
|                  | Queries         |                                                  | T2S System User Link Query                       | System                       | ARQ_UserCertifDNLinkQuery           | FALSE | FALSE  | FALSE |
| Access Rights    | Access Rights   | Full DCPs                                        | Access Rights Query                              | System                       | ARQ_AccessRightsQuery               | FALSE | FALSE  | FALSE |
| Administrator    | Management      | +                                                | Privilege Query                                  | System                       | ARQ_PrivilegeQuery                  | FALSE | FALSE  | FALSE |
| - Queries        | Queries         | GUI DCPs                                         | Role List Query                                  | System                       | ARQ_RoleListQuery                   | FALSE | FALSE  | FALSE |
|                  |                 |                                                  | T2S System User Query (T2S Actor Query)          | System                       | ARQ_T2SSysUserQueryT2SActorQuery    | FALSE | FALSE  | FALSE |
| Configuration    | Message         | Full DCPs                                        | Create Message Subscription Rule                 | System                       | MSU_CreateMessageSubscriptionRule   | FALSE | FALSE  | FALSE |
| Manager          | Subscription    |                                                  | Create Message Subscription Rule Set             | System                       | MSU_CreateMessSubsRuleSet           | FALSE | FALSE  | FALSE |
|                  |                 |                                                  | Delete Message Subscription Rule                 | System                       | MSU_DeleteMessageSubscriptionRule   | FALSE | FALSE  | FALSE |
|                  |                 |                                                  | Delete Message Subscription Rule Set             | System                       | MSU_DeleteMessSubscriptionRuleSet   | FALSE | FALSE  | FALSE |
|                  |                 |                                                  | Update Message Subscription Rule                 | System                       | MSU_UpdateMessageSubscriptionRule   | FALSE | FALSE  | FALSE |
|                  |                 |                                                  | Update Message Subscription Rule<br>Set          | System                       | MSU_UpdateMessSubscriptionRuleSet   | FALSE | FALSE  | FALSE |
|                  | Network         |                                                  | Create Routing                                   | System                       | NCO_CreateRouting                   | FALSE | FALSE  | FALSE |
|                  | Configuration   |                                                  | Delete Routing                                   | System                       | NCO_DeleteRouting                   | FALSE | FALSE  | FALSE |
|                  |                 |                                                  | Update Routing                                   | System                       | NCO_UpdateRouting                   | FALSE | FALSE  | FALSE |

<sup>&</sup>lt;sup>42</sup> Individual DCP roles cannot be defined.

| CBF role                | Class of                 | Granted                    | Privilege                                               | Privilege | Privilege short name                | Deny  | 4-eyes | Admir |
|-------------------------|--------------------------|----------------------------|---------------------------------------------------------|-----------|-------------------------------------|-------|--------|-------|
|                         | privileges               | to                         |                                                         | type      |                                     |       |        |       |
| Roles and privi         | eges granted on          | DCP party lev              | rel <sup>42</sup>                                       |           |                                     |       |        |       |
| 4-Eyes<br>Configuration | Dynamic Data<br>Queries  | Full DCPs<br>+             | Data Changes of a Business Object<br>Details Query      |           | DDQ_DataChan-BusinessObjDetailQuery | FALSE | FALSE  | FALSE |
| 3                       |                          | GUI DCPs                   | Data Changes of a Business Object<br>List Query         |           | DDQ_DataChan-BusinessObjListQuery   | FALSE | FALSE  | FALSE |
| Access Rights           | Access Rights            | Full DCPs                  | Create Certificate Distinguish Name                     | System    | ARM_CreateCertificateDN             | FALSE | TRUE   | FALSE |
| Administrator           | Management               | +                          | Create User                                             | System    | ARM_CreateUser                      | FALSE | TRUE   | FALSE |
| - Advanced              | dvanced                  | GUI DCPs                   | Create User Certificate Distinguish<br>Name Link        | System    | ARM_CreateUserCertificDNLink        | FALSE | TRUE   | FALSE |
|                         |                          |                            | Delete Certificate Distinguish Name                     | System    | ARM_DeleteCertificateDN             | FALSE | TRUE   | FALSE |
|                         |                          |                            | Delete User                                             | System    | ARM_DeleteUser                      | FALSE | TRUE   | FALSE |
|                         |                          |                            | Delete User Certificate Distinguish<br>Name Link        | System    | ARM_DeleteUserCertificDNLink        | FALSE | TRUE   | FALSE |
|                         |                          |                            | Update User Certificate Distinguish<br>Name Link        | System    | ARM_ UpdateCertificateDN            | FALSE | TRUE   | FALSE |
|                         |                          |                            | Revoke privilege                                        | System    | ARM_RevokePrivilege                 | FALSE | TRUE   | FALSE |
|                         |                          |                            | Update User                                             | System    | ARM_UpdateUser                      | FALSE | TRUE   | FALSE |
|                         | Access Rights            |                            | Certificate Query                                       | System    | ARQ_CertificateDNQuery              | FALSE | FALSE  | FALSE |
|                         | Queries                  |                            | T2S System User Link Query                              | System    | ARQ_UserCertifDNLinkQuery           | FALSE | FALSE  | FALSE |
| Configuration           | Message                  | Full DCPs                  | Message Subscription Rule List Query                    | System    | MSQ_MessSubscrRuleListQuery         | FALSE | FALSE  | FALSE |
| Reading                 | Subscription<br>Queries  |                            | Message Subscription Rule Set<br>Details Query          | System    | MSQ_MessSubscrRuleSetDetailQuery    | FALSE | FALSE  | FALSE |
|                         |                          |                            | Message Subscription Rule Set List<br>Query             | System    | MSQ_MessSubscrRuleSetListQuery      | FALSE | FALSE  | FALSE |
|                         | Network                  |                            | Network Service List Query                              | System    | NCQ_NetworkServiceListquery         | FALSE | FALSE  | FALSE |
|                         | Configuration            |                            | Routing List Query                                      | System    | NCQ_RoutingListQuery                | FALSE | FALSE  | FALSE |
|                         | Queries                  |                            | Technical Address Network Service<br>Link Details Query | System    | NCQ_DisplayTechAddressNetSerLink    | FALSE | FALSE  | FALSE |
| CRDM Access<br>Role     | Others                   | Full DCPs<br>+<br>GUI DCPs | CRDM_Access                                             | System    | CRDM_Access                         | FALSE | FALSE  | TRUE  |
| Report                  | Report                   | Full DCPs                  | Report Configuration Details Query                      | System    | RCO_ReportConfigDetailQuery         | FALSE | FALSE  | FALSE |
| Configuration           | Configuration<br>Queries | +<br>GUI DCPs              | Report Configuration List Query                         | System    | RCO_ReportConfigListQuery           | FALSE | FALSE  | FALSE |
|                         | Report                   |                            | Create Report Configuration                             | System    | RCO_CreateReportConfiguration       | FALSE | FALSE  | FALSE |
|                         | Configuration            |                            | Delete Report Configuration                             | System    | RCO_DeleteReportConfiguration       | FALSE | FALSE  | FALSE |
|                         |                          |                            | Update Report Configuration                             | System    | RCO_UpdateReportConfiguration       | FALSE | FALSE  | FALSE |

| CBF role                | Class of                | Granted                                          | Privilege                                          | Privilege                    | Privilege short name                | Deny  | 4-eyes | Admir |
|-------------------------|-------------------------|--------------------------------------------------|----------------------------------------------------|------------------------------|-------------------------------------|-------|--------|-------|
|                         | privileges              | to                                               |                                                    | type                         |                                     |       |        |       |
| Roles and privil        | leges granted on        | DCP party lev                                    | rel <sup>42</sup>                                  | •                            |                                     |       |        |       |
| 4-Eyes<br>Configuration | Dynamic Data<br>Queries | Full DCPs<br>+                                   | Data Changes of a Business Object<br>Details Query |                              | DDQ_DataChan-BusinessObjDetailQuery | FALSE | FALSE  | FALSE |
| -                       |                         | GUI DCPs                                         | Data Changes of a Business Object<br>List Query    |                              | DDQ_DataChan-BusinessObjListQuery   | FALSE | FALSE  | FALSE |
| Access Rights           | Access Rights           | Full DCPs                                        | Create Certificate Distinguish Name                | System                       | ARM_CreateCertificateDN             | FALSE | TRUE   | FALSE |
| Administrator           | Management              | +                                                | Create User                                        | System                       | ARM_CreateUser                      | FALSE | TRUE   | FALSE |
| - Advanced              | GUI DCPs                | Create User Certificate Distinguish<br>Name Link | System                                             | ARM_CreateUserCertificDNLink | FALSE                               | TRUE  | FALSE  |       |
|                         |                         |                                                  | Delete Certificate Distinguish Name                | System                       | ARM_DeleteCertificateDN             | FALSE | TRUE   | FALSE |
|                         |                         |                                                  | Delete User                                        | System                       | ARM_DeleteUser                      | FALSE | TRUE   | FALSE |
|                         |                         |                                                  | Delete User Certificate Distinguish<br>Name Link   | System                       | ARM_DeleteUserCertificDNLink        | FALSE | TRUE   | FALSE |
|                         |                         |                                                  | Update User Certificate Distinguish<br>Name Link   | System                       | ARM_ UpdateCertificateDN            | FALSE | TRUE   | FALSE |
|                         |                         |                                                  | Revoke privilege                                   | System                       | ARM_RevokePrivilege                 | FALSE | TRUE   | FALSE |
|                         |                         |                                                  | Update User                                        | System                       | ARM_UpdateUser                      | FALSE | TRUE   | FALSE |
|                         | Access Rights           |                                                  | Certificate Query                                  | System                       | ARQ_CertificateDNQuery              | FALSE | FALSE  | FALSE |
|                         | Queries                 |                                                  | T2S System User Link Query                         | System                       | ARQ_UserCertifDNLinkQuery           | FALSE | FALSE  | FALSE |
| Report &                | Report                  | Full DCPs                                        | Report Details Query                               | System                       | RCO_ReportDetailsQuery              | FALSE | FALSE  | FALSE |
| Queries <sup>43</sup>   | Queries                 | +                                                | Report List Query                                  | System                       | RCO_ReportListQuery                 | FALSE | FALSE  | FALSE |
|                         |                         | GUI DCPs                                         | Broadcast Query                                    | System                       | DDQ_BroadcastQuery                  | FALSE | FALSE  | FALSE |
|                         |                         |                                                  | Inbound Files Details Query                        | System                       | DDQ_InboundFilesDetailsQuery        | FALSE | FALSE  | FALSE |
|                         |                         |                                                  | Inbound Files List Query                           | System                       | DDQ_InboundFilesListQuery           | FALSE | FALSE  | FALSE |
|                         |                         |                                                  | Inbound Message Details Query                      | System                       | DDQ_InboundMessDetailsQuery         | FALSE | FALSE  | FALSE |
| Report &                | Report                  | Full DCPs                                        | Inbound Message List Query                         | System                       | DDQ_InboundMessListQuery            | FALSE | FALSE  | FALSE |
| Queries <sup>44</sup>   | Queries                 | +                                                | Outbound Files Details Query                       | System                       | DDQ_OutboundFilesDetailsQuery       | FALSE | FALSE  | FALSE |
|                         |                         | GUI DCPs                                         | Outbound Files List Query                          | System                       | DDQ_OutboundFilesListQuery          | FALSE | FALSE  | FALSE |
|                         |                         |                                                  | Outbound Message Details Query                     | System                       | DDQ_OutboundMessDetailsQuery        | FALSE | FALSE  | FALSE |
|                         |                         |                                                  | Outbound Message List Query                        | System                       | DDQ_OutboundMessListQuery           | FALSE | FALSE  | FALSE |
|                         |                         |                                                  | T2S BIC Query                                      | System                       | NCQ_T2SBICQuery                     | FALSE | FALSE  | FALSE |
|                         |                         | Full DCPs                                        | Resend Communication                               | Object                       | MMA_Resend Communication            | FALSE | FALSE  | FALSE |

<sup>&</sup>lt;sup>43</sup> Report Queries are always set up as read-only.

<sup>44</sup> Report Queries are always set up as read-only.

| CBF role                | Class of                | Granted        | Privilege                                                                                                    | Privilege | Privilege short name                    | Deny  | 4-eyes | Admir |
|-------------------------|-------------------------|----------------|----------------------------------------------------------------------------------------------------|-----------|-----------------------------------------|-------|--------|-------|
|                         | privileges              | to             |                                                                                                    | type      |                                         |       |        |       |
| Roles and privil        | eges granted on         | DCP party lev  | rel <sup>42</sup>                                                                                               | '         |                                         |       |        |       |
| 4-Eyes<br>Configuration | Dynamic Data<br>Queries | Full DCPs<br>+ | Data Changes of a Business Object<br>Details Query                                                              |           | DDQ_DataChan-BusinessObjDetailQuery     | FALSE | FALSE  | FALSE |
| · ·                     |                         | GUI DCPs       | Data Changes of a Business Object<br>List Query                                                                 |           | DDQ_DataChan-BusinessObjListQuery       | FALSE | FALSE  | FALSE |
| Access Rights           | Access Rights           | Full DCPs      | Create Certificate Distinguish Name                                                                             | System    | ARM_CreateCertificateDN                 | FALSE | TRUE   | FALSE |
| Administrator           | Management              | +              | Create User                                                                                                    | System    | ARM_CreateUser                          | FALSE | TRUE   | FALSE |
| - Advanced              |                         | GUI DCPs       | Create User Certificate Distinguish<br>Name Link                                                                | System    | ARM_CreateUserCertificDNLink            | FALSE | TRUE   | FALSE |
|                         |                         |                | Delete Certificate Distinguish Name                                                                             | System    | ARM_DeleteCertificateDN                 | FALSE | TRUE   | FALSE |
|                         |                         |                | Delete User                                                                                                    | System    | ARM_DeleteUser                          | FALSE | TRUE   | FALSE |
|                         |                         |                | Delete User Certificate Distinguish<br>Name Link                                                                | System    | ARM_DeleteUserCertificDNLink            | FALSE | TRUE   | FALSE |
|                         |                         |                | Update User Certificate Distinguish<br>Name Link                                                                | System    | ARM_ UpdateCertificateDN                | FALSE | TRUE   | FALSE |
|                         |                         |                | Revoke privilege                                                                                                | System    | ARM_RevokePrivilege                     | FALSE | TRUE   | FALSE |
|                         |                         |                | Update User                                                                                                    | System    | ARM_UpdateUser                          | FALSE | TRUE   | FALSE |
|                         | Access Rights           |                | Certificate Query                                                                                               | System    | ARQ_CertificateDNQuery                  | FALSE | FALSE  | FALSE |
|                         | Queries                 |                | T2S System User Link Query                                                                                      | System    | ARQ_UserCertifDNLinkQuery               | FALSE | FALSE  | FALSE |
| Message<br>Management   | Message<br>Management   |                |                                                                                                    |           |                                         | FALSE | FALSE  | FALSE |
| Settlement              | Dynamic Data            | Full DCPs      | Allegement Query                                                                                                | Object    | DDQ_AllegementQuery                     | FALSE | FALSE  | FALSE |
| Queries <sup>45</sup>   | Queries                 | +<br>GUI DCPs  | Amendment Instruction for Intra-<br>Position Movement or Settlement<br>Instruction Audit Trail Details Query    | Object    | DDQ_AmdInsIntrPosMovSetInsAudTrDet<br>Q | FALSE | FALSE  | FALSE |
|                         |                         |                | Amendment Instruction for Intra-<br>Position Movement or Settlement<br>Instruction Audit Trail List Query       | Object    | DDQ_AmdInsIntrPosMovSetInsAudTrLisQ     | FALSE | FALSE  | FALSE |
|                         |                         |                | Amendment Instruction Query for Intra-Position Movements and Settlement Instructions                            | Object    | DDQ_AmendInstrQIntraPosMov+SetInstr     | FALSE | FALSE  | FALSE |
|                         |                         |                | Cancellation Instruction for Intra-<br>Position Movement or Settlement<br>Instruction Audit Trail Details Query | Object    | DDQ_CancInstrIntraPosMovAudTrDetQ       | FALSE | FALSE  | FALSE |

<sup>&</sup>lt;sup>45</sup> Settlement Queries are always set up as read-only.

| CBF role                | Class of                | Granted        | Privilege                                                                                                    | Privilege | Privilege short name                | Deny  | 4-eyes | Admi  |
|-------------------------|-------------------------|----------------|----------------------------------------------------------------------------------------------------|-----------|-------------------------------------|-------|--------|-------|
|                         | privileges              | to             |                                                                                                    | type      |                                     |       |        |       |
| Roles and privi         | leges granted on        | DCP party lev  | rel <sup>42</sup>                                                                                            |           |                                     |       |        |       |
| 4-Eyes<br>Configuration | Dynamic Data<br>Queries | Full DCPs<br>+ | Data Changes of a Business Object<br>Details Query                                                           |           | DDQ_DataChan-BusinessObjDetailQuery | FALSE | FALSE  | FALSE |
| -                       |                         | GUI DCPs       | Data Changes of a Business Object<br>List Query                                                              |           | DDQ_DataChan-BusinessObjListQuery   | FALSE | FALSE  | FALSE |
| Access Rights           |                         |                | Create Certificate Distinguish Name                                                                          | System    | ARM_CreateCertificateDN             | FALSE | TRUE   | FALSE |
| Administrator           | Management              | +              | Create User                                                                                                  | System    | ARM_CreateUser                      | FALSE | TRUE   | FALSE |
| - Advanced              |                         | GUI DCPs       | Create User Certificate Distinguish<br>Name Link                                                             | System    | ARM_CreateUserCertificDNLink        | FALSE | TRUE   | FALSE |
|                         |                         |                | Delete Certificate Distinguish Name                                                                          | System    | ARM_DeleteCertificateDN             | FALSE | TRUE   | FALSE |
|                         |                         |                | Delete User                                                                                                  | System    | ARM_DeleteUser                      | FALSE | TRUE   | FALSE |
|                         |                         |                | Delete User Certificate Distinguish<br>Name Link                                                             | System    | ARM_DeleteUserCertificDNLink        | FALSE | TRUE   | FALSE |
|                         |                         |                | Update User Certificate Distinguish<br>Name Link                                                             | System    | ARM_ UpdateCertificateDN            | FALSE | TRUE   | FALSE |
|                         |                         |                | Revoke privilege                                                                                             | System    | ARM_RevokePrivilege                 | FALSE | TRUE   | FALSE |
|                         |                         |                | Update User                                                                                                  | System    | ARM_UpdateUser                      | FALSE | TRUE   | FALSE |
|                         | Access Rights           |                | Certificate Query                                                                                            | System    | ARQ_CertificateDNQuery              | FALSE | FALSE  | FALSE |
|                         | Queries                 |                | T2S System User Link Query                                                                                   | System    | ARQ_UserCertifDNLinkQuery           | FALSE | FALSE  | FALSE |
|                         |                         |                | Cancellation Instruction for Intra-<br>Position Movement or Settlement<br>Instruction Audit Trail List Query | Object    | DDQ_CancInstrIntraPosMovAudTrLisQ   | FALSE | FALSE  | FALSE |
|                         |                         |                | Cancellation Instruction Query for Intra-position Movements and Settlement Instructions                      | Object    | DDQ_CancInstrForSI+IntraPosMovQuery | FALSE | FALSE  | FALSE |
|                         |                         |                | Hold/Release Instruction Audit Trail<br>List Query                                                           | Object    | DDQ_HoldReleInstrAuditTrailLisQuery | FALSE | FALSE  | FALSE |
|                         |                         |                | Intra-Position Movement Audit Trail<br>Details Query                                                         | Object    | DDQ_IntraPosMovAuditTrailDetQuery   | FALSE | FALSE  | FALSE |
|                         |                         |                | Intra-Position Movement Audit Trail<br>List Query                                                            | Object    | DDQ_IntraPosMovAuditTrailListQuery  | FALSE | FALSE  | FALSE |
|                         |                         |                | Intra-Position Movements Query                                                                               | Object    | DDQ_IntraPosMovQuery                | FALSE | FALSE  | FALSE |
|                         |                         |                | Maintenance for Intra-Position<br>Movements and Settlement<br>Instructions Query                             | Object    | DDQ_MaintForIntraPosMov+SettlInstrQ | FALSE | FALSE  | FALSE |
|                         | Dynamic Data<br>Queries | Full DCPs<br>+ | Hold/Release Instruction Audit Trail Details Query                                                           | Object    | DDQ_HoldReleInstrAuditTrailDetQuery | FALSE | FALSE  | FALSE |
|                         |                         | GUI DCPs       | Securities Account Position Query                                                                            | Object    | DDQ_SecuritiesAccountPositionQuery  | FALSE | FALSE  | FALSE |

| CBF role                            | Class of privileges                           | Granted<br>to              | Privilege                                                 | Privilege<br>type | Privilege short name                | Deny  | 4-eyes | Admin |
|-------------------------------------|-----------------------------------------------|----------------------------|-----------------------------------------------------------|-------------------|-------------------------------------|-------|--------|-------|
| Roles and privil                    | leges granted on                              | DCP party lev              | rel <sup>42</sup>                                         | '                 |                                     | '     | '      |       |
| 4-Eyes<br>Configuration             | Dynamic Data<br>Queries                       | Full DCPs<br>+             | Data Changes of a Business Object<br>Details Query        |                   | DDQ_DataChan-BusinessObjDetailQuery | FALSE | FALSE  | FALSE |
| · ·                                 | (                                             |                            | Data Changes of a Business Object<br>List Query           |                   | DDQ_DataChan-BusinessObjListQuery   | FALSE | FALSE  | FALSE |
| Access Rights                       | Access Rights                                 | Full DCPs                  | Create Certificate Distinguish Name                       | System            | ARM_CreateCertificateDN             | FALSE | TRUE   | FALSE |
| Administrator                       | Management                                    | +                          | Create User                                               | System            | ARM_CreateUser                      | FALSE | TRUE   | FALSE |
| - Advanced                          |                                               | GUI DCPs                   | Create User Certificate Distinguish<br>Name Link          | System            | ARM_CreateUserCertificDNLink        | FALSE | TRUE   | FALSE |
|                                     |                                               |                            | Delete Certificate Distinguish Name                       | System            | ARM_DeleteCertificateDN             | FALSE | TRUE   | FALSE |
|                                     |                                               |                            | Delete User                                               | System            | ARM_DeleteUser                      | FALSE | TRUE   | FALSE |
|                                     |                                               |                            | Delete User Certificate Distinguish<br>Name Link          | System            | ARM_DeleteUserCertificDNLink        | FALSE | TRUE   | FALSE |
|                                     |                                               |                            | Update User Certificate Distinguish<br>Name Link          | System            | ARM_ UpdateCertificateDN            | FALSE | TRUE   | FALSE |
|                                     |                                               |                            | Revoke privilege                                          |                   | ARM_RevokePrivilege                 | FALSE | TRUE   | FALSE |
|                                     |                                               |                            | Update User                                               | System            | ARM_UpdateUser                      | FALSE | TRUE   | FALSE |
|                                     | Access Rights                                 |                            | Certificate Query                                         | System            | ARQ_CertificateDNQuery              | FALSE | FALSE  | FALSE |
|                                     | Queries                                       |                            | T2S System User Link Query                                | System            | ARQ_UserCertifDNLinkQuery           | FALSE | FALSE  | FALSE |
| Settlement<br>Queries <sup>46</sup> |                                               |                            | Securities Position Detailed<br>Restriction Details Query | Object            | DDQ_SecurPosDetailedRestrDetailsQue | FALSE | FALSE  | FALSE |
|                                     |                                               |                            | Securities Posting Query                                  | Object            | DDQ_SecuritiesPostingQuery          | FALSE | FALSE  | FALSE |
|                                     |                                               |                            | Settlement instruction audit trail query                  | Object            | DDQ_SettlInstructAuditTrailQuery    | FALSE | FALSE  | FALSE |
|                                     |                                               |                            | Settlement Instruction Current Status<br>Query            | Object            | DDQ_SettlInstructCurrentStatusQuery | FALSE | FALSE  | FALSE |
|                                     |                                               |                            | Settlement Instruction Query                              | Object            | DDQ_SettlInstructQuery              | FALSE | FALSE  | FALSE |
|                                     |                                               |                            | Settlement Instruction Status Audit<br>Trail Query        | Object            | DDQ_SettlInstructStatusAuditTrailQu | FALSE | FALSE  | FALSE |
|                                     | Settlement<br>Queries<br>Access rights        | Full DCPs<br>+<br>GUI DCPs | BDM_Access                                                | System            | BDM_Access                          | FALSE | FALSE  | TRUE  |
|                                     |                                               |                            | T2S_Access                                                | System            | T2S_Access                          | FALSE | FALSE  | TRUE  |
| Cash Queries                        | T2S Dedicated<br>Cash Account<br>Data Queries | Full DCPs<br>+<br>GUI DCPs | Limit Query                                               | System            | DCQ_LimitQuery                      | FALSE | FALSE  | FALSE |

<sup>-</sup>

<sup>&</sup>lt;sup>46</sup> Settlement Queries are always set up as read-only.

| CBF role                    | Class of                | Granted                                          | Privilege                                                        | Privilege                    | Privilege short name                   | Deny  | 4-eyes | Admin |
|-----------------------------|-------------------------|--------------------------------------------------|------------------------------------------------------------------|------------------------------|----------------------------------------|-------|--------|-------|
|                             | privileges              | to                                               |                                                                  | type                         |                                        |       |        |       |
| Roles and privil            | leges granted on        | DCP party lev                                    | el <sup>42</sup>                                                 | '                            |                                        | ·     |        | ·     |
| 4-Eyes<br>Configuration     | Dynamic Data<br>Queries | Full DCPs<br>+                                   | Data Changes of a Business Object<br>Details Query               |                              | DDQ_DataChan-BusinessObjDetailQuery    | FALSE | FALSE  | FALSE |
|                             |                         | GUI DCPs                                         | Data Changes of a Business Object<br>List Query                  |                              | DDQ_DataChan-BusinessObjListQuery      | FALSE | FALSE  | FALSE |
| Access Rights Access Rights |                         | Full DCPs                                        | Create Certificate Distinguish Name                              | System                       | ARM_CreateCertificateDN                | FALSE | TRUE   | FALSE |
| Administrator               | Management              | +                                                | Create User                                                      | System                       | ARM_CreateUser                         | FALSE | TRUE   | FALSE |
| - Advanced                  | GUI DCPs                | Create User Certificate Distinguish<br>Name Link | System                                                           | ARM_CreateUserCertificDNLink | FALSE                                  | TRUE  | FALSE  |       |
|                             |                         |                                                  | Delete Certificate Distinguish Name                              | System                       | ARM_DeleteCertificateDN                | FALSE | TRUE   | FALSE |
|                             |                         |                                                  | Delete User                                                      | System                       | ARM_DeleteUser                         | FALSE | TRUE   | FALSE |
|                             |                         |                                                  | Delete User Certificate Distinguish<br>Name Link                 | System                       | ARM_DeleteUserCertificDNLink           | FALSE | TRUE   | FALSE |
|                             |                         |                                                  | Update User Certificate Distinguish<br>Name Link                 | System                       | ARM_ UpdateCertificateDN               | FALSE | TRUE   | FALSE |
|                             |                         |                                                  | Revoke privilege                                                 | System                       | ARM_RevokePrivilege                    | FALSE | TRUE   | FALSE |
|                             |                         |                                                  | Update User                                                      | System                       | ARM_UpdateUser                         | FALSE | TRUE   | FALSE |
|                             | Access Rights           |                                                  | Certificate Query                                                | System                       | ARQ_CertificateDNQuery                 | FALSE | FALSE  | FALSE |
|                             | Queries                 | S                                                | T2S System User Link Query                                       | System                       | ARQ_UserCertifDNLinkQuery              | FALSE | FALSE  | FALSE |
| Static Data                 | MSA Data                | ta Full DCPs                                     | Attribute Domain Details Query                                   | System                       | MSA_AttributeDomainDetailsQuery        | FALSE | FALSE  | FALSE |
| Queries <sup>47</sup>       | Queries                 | +                                                | Attribute Domain List Query                                      | System                       | MSA_AttributeDomainListQuery           | FALSE | FALSE  | FALSE |
|                             |                         | GUI DCPs                                         | Attribute Reference Details Query                                | System                       | MSA_DisplayAttribDomainRefDetQuery     | FALSE | FALSE  | FALSE |
|                             |                         |                                                  | Attribute Reference List Query                                   | System                       | MSA_DisplayAttribDomainRefListQuery    | FALSE | FALSE  | FALSE |
|                             |                         |                                                  | Conditional Security Delivery Rule List<br>Query                 | System                       | MSA_ConditSecDeliveryRuleQuery         | FALSE | FALSE  | FALSE |
|                             |                         |                                                  | Conditional Security Delivery Rule Set<br>Query                  | System                       | MSA_ConditSecDeliveryRuleSetQuery      | FALSE | FALSE  | FALSE |
|                             |                         |                                                  | Market-Specific Attribute Detail Query                           | System                       | MSA_Market-SpecAttributeDetailQuery    | FALSE | FALSE  | FALSE |
|                             |                         |                                                  | Market-Specific Attribute List Query                             | System                       | MSA_Market-SpecAttributeQuery          | FALSE | FALSE  | FALSE |
|                             |                         |                                                  | Market-Specific Restriction List Query                           | System                       | MSA_Market-SpecRestrictListQuery       | FALSE | FALSE  | FALSE |
|                             |                         |                                                  | Market-Specific Restriction Type Rule<br>Detail Query            | System                       | MSA_Market-SpecRestrictDetailQuery     | FALSE | FALSE  | FALSE |
|                             |                         |                                                  | Market-Specific Restriction Type Rule<br>Parameter Details Query | System                       | MSA_MarkSpecRestrTypeRuleParamDet<br>Q | FALSE | FALSE  | FALSE |

<sup>&</sup>lt;sup>47</sup> Static Data Queries are always set up as read-only.

| CBF role                | Class of privileges     | Granted<br>to                                    | Privilege                                               | Privilege<br>type            | Privilege short name                | Deny  | 4-eyes | Admin |
|-------------------------|-------------------------|--------------------------------------------------|---------------------------------------------------------|------------------------------|-------------------------------------|-------|--------|-------|
| Roles and privil        | eges granted on         | DCP party lev                                    | rel <sup>42</sup>                                       |                              |                                     |       |        |       |
| 4-Eyes<br>Configuration | Dynamic Data<br>Queries | Full DCPs<br>+                                   | Data Changes of a Business Object<br>Details Query      |                              | DDQ_DataChan-BusinessObjDetailQuery | FALSE | FALSE  | FALSE |
| Š                       |                         | GUI DCPs                                         | Data Changes of a Business Object<br>List Query         |                              | DDQ_DataChan-BusinessObjListQuery   | FALSE | FALSE  | FALSE |
| Access Rights           | Access Rights           | Full DCPs                                        | Create Certificate Distinguish Name                     | System                       | ARM_CreateCertificateDN             | FALSE | TRUE   | FALSE |
| Administrator           | Management              | +                                                | Create User                                             | System                       | ARM_CreateUser                      | FALSE | TRUE   | FALSE |
| - Advanced              | GUI DCPs                | Create User Certificate Distinguish<br>Name Link | System                                                  | ARM_CreateUserCertificDNLink | FALSE                               | TRUE  | FALSE  |       |
|                         |                         | Delete Certificate Distinguish Name              | System                                                  | ARM_DeleteCertificateDN      | FALSE                               | TRUE  | FALSE  |       |
|                         |                         |                                                  | Delete User                                             | System                       | ARM_DeleteUser                      | FALSE | TRUE   | FALSE |
|                         |                         |                                                  | Delete User Certificate Distinguish<br>Name Link        | System                       | ARM_DeleteUserCertificDNLink        | FALSE | TRUE   | FALSE |
|                         |                         |                                                  | Update User Certificate Distinguish<br>Name Link        | System                       | ARM_ UpdateCertificateDN            | FALSE | TRUE   | FALSE |
|                         |                         |                                                  | Revoke privilege                                        | System                       | ARM_RevokePrivilege                 | FALSE | TRUE   | FALSE |
|                         |                         |                                                  | Update User                                             | System                       | ARM_UpdateUser                      | FALSE | TRUE   | FALSE |
|                         | Access Rights           |                                                  | Certificate Query                                       | System                       | ARQ_CertificateDNQuery              | FALSE | FALSE  | FALSE |
|                         | Queries                 |                                                  | T2S System User Link Query                              | System                       | ARQ_UserCertifDNLinkQuery           | FALSE | FALSE  | FALSE |
|                         |                         |                                                  | Market-Specific Restriction Type Rule<br>Set List Query | System                       | MSA_MarkSpecRestrTypeRuleSetListQue | FALSE | FALSE  | FALSE |
|                         | SAC Data<br>Queries     |                                                  | CMB Securities Account Link List<br>Query               | System                       | SAQ_DisplayCMBSecAccLinkListQuery   | FALSE | FALSE  | FALSE |
|                         |                         |                                                  | Securities Account List Query                           | Object                       | SAQ_SecuritiesAccountListQuery      | FALSE | FALSE  | FALSE |
|                         |                         |                                                  | Securities Account Reference Data<br>Query              | Object                       | SAQ_SecuritiesAccReferenceDataQuery | FALSE | FALSE  | FALSE |
| Static Data             | Scheduling              | Full DCPs                                        | Closing Day Query                                       | System                       | SCQ_ClosingDayQuery                 | FALSE | FALSE  | FALSE |
| Queries <sup>48</sup>   | Queries                 | +<br>GUI DCPs                                    | Current Status of the T2S Settlement Day                | System                       | SCQ_CurrStatusOfT2SSettlDay         | FALSE | FALSE  | FALSE |
|                         |                         |                                                  | Default Event Schedule Details Query                    | System                       | SCQ_DefaultEventSchedDetailsQuery   | FALSE | FALSE  | FALSE |
|                         |                         |                                                  | Event Type Details Query                                | System                       | SCQ_EventTypeDetailsQuery           | FALSE | FALSE  | FALSE |
|                         |                         |                                                  | Event Type List Query                                   | System                       | SCQ_EventTypeListQuery              | FALSE | FALSE  | FALSE |
|                         |                         |                                                  | T2S Calendar Query                                      | System                       | SCQ_T2SCalendarQuery                | FALSE | FALSE  | FALSE |
|                         |                         |                                                  | T2S Diary Query                                         | System                       | SCQ_T2SDiaryQuery                   | FALSE | FALSE  | FALSE |

<sup>&</sup>lt;sup>48</sup> Static Data Queries are always set up as read-only.

| CBF role                | Class of                 | Granted        | Privilege                                          | Privilege | Privilege short name                | Deny  | 4-eyes | Admii |
|-------------------------|--------------------------|----------------|----------------------------------------------------|-----------|-------------------------------------|-------|--------|-------|
|                         | privileges               | to             |                                                    | type      |                                     |       |        |       |
| Roles and privi         | leges granted on         | DCP party lev  | rel <sup>42</sup>                                  |           |                                     |       |        |       |
| 4-Eyes<br>Configuration | Dynamic Data<br>Queries  | Full DCPs<br>+ | Data Changes of a Business Object<br>Details Query |           | DDQ_DataChan-BusinessObjDetailQuery | FALSE | FALSE  | FALSE |
| -                       |                          | GUI DCPs       | Data Changes of a Business Object<br>List Query    |           | DDQ_DataChan-BusinessObjListQuery   | FALSE | FALSE  | FALSE |
| Access Rights           | Access Rights            | Full DCPs      | Create Certificate Distinguish Name                | System    | ARM_CreateCertificateDN             | FALSE | TRUE   | FALSE |
| Administrator           | Management               | +              | Create User                                        | System    | ARM_CreateUser                      | FALSE | TRUE   | FALSE |
| - Advanced              |                          | GUI DCPs       | Create User Certificate Distinguish<br>Name Link   | System    | ARM_CreateUserCertificDNLink        | FALSE | TRUE   | FALSE |
|                         |                          |                | Delete Certificate Distinguish Name                | System    | ARM_DeleteCertificateDN             | FALSE | TRUE   | FALSE |
|                         |                          |                | Delete User                                        | System    | ARM_DeleteUser                      | FALSE | TRUE   | FALSE |
|                         |                          |                | Delete User Certificate Distinguish<br>Name Link   | System    | ARM_DeleteUserCertificDNLink        | FALSE | TRUE   | FALSE |
|                         |                          |                | Update User Certificate Distinguish<br>Name Link   | System    | ARM_ UpdateCertificateDN            | FALSE | TRUE   | FALSE |
|                         |                          |                | Revoke privilege                                   | System    | ARM_RevokePrivilege                 | FALSE | TRUE   | FALSE |
|                         |                          |                | Update User                                        | System    | ARM_UpdateUser                      | FALSE | TRUE   | FALSE |
|                         | Access Rights            |                | Certificate Query                                  | System    | ARQ_CertificateDNQuery              | FALSE | FALSE  | FALSE |
|                         | Queries                  |                | T2S System User Link Query                         | System    | ARQ_UserCertifDNLinkQuery           | FALSE | FALSE  | FALSE |
|                         | Security Data<br>Queries |                | Eligible Counterpart CSD Details<br>Query          | System    | SEQ_EligibleCounterpCSDDetailsQuery | FALSE | FALSE  | FALSE |
|                         |                          |                | Eligible Counterpart CSD List Query                | System    | SEQ_EligibleCounterpCSDListQuery    | FALSE | FALSE  | FALSE |
|                         |                          |                | ISIN List Query                                    | System    | SEQ_ISINListQuery                   | FALSE | FALSE  | FALSE |
|                         |                          |                | Securities CSD Link Query                          | System    | SEQ_SecuritiesCSDLinkQuery          | FALSE | FALSE  | FALSE |
|                         |                          |                | Securities Deviating Nominal Query                 | System    | SEQ_SecuritiesDeviatNominQuery      | FALSE | FALSE  | FALSE |
|                         |                          |                | Securities Reference Data Query                    | System    | SEQ_SecuritiesReferDataQuery        | FALSE | FALSE  | FALSE |
|                         | Static Data              |                | Country Query                                      | System    | SDQ_CountryQuery                    | FALSE | FALSE  | FALSE |
|                         | Queries                  |                | Currency Query                                     | System    | SDQ_CurrencyQuery                   | FALSE | FALSE  | FALSE |
|                         |                          |                | Partial Settlement Threshold Query                 | System    | SDQ_PartialSettlThresholdQuery      | FALSE | FALSE  | FALSE |
|                         |                          |                | Residual Static Data Audit Trail Query             | System    | SDQ_ResidualStaticDataAudTrailQuery | FALSE | FALSE  | FALSE |
|                         |                          |                | System Entity Query                                | System    | SDQ_SystemEntityQuery               | FALSE | FALSE  | FALSE |
|                         |                          |                | Tolerance Amount Query                             | System    | SDQ_ToleranceAmountQuery            | FALSE | FALSE  | FALSE |
|                         | Party Data               |                | Party List Query                                   | Object    | PDQ_PartyListQuery                  | FALSE | FALSE  | FALSE |
|                         | Queries                  |                | Party Reference Data Query                         | Object    | PDQ_PartyReferDataQuery             | FALSE | FALSE  | FALSE |
|                         |                          |                | Restricted Party Query                             | Object    | PDQ_RestrictedPartyQuery            | FALSE | FALSE  | FALSE |

| CBF role                                                                                                    | Class of privileges     | Granted<br>to  | Privilege                                                                                                    | Privilege<br>type | Privilege short name                | Deny  | 4-eyes | Admin |
|----------------------------------------------------------------------------------------------------|-------------------------|----------------|----------------------------------------------------------------------------------------------------|-------------------|-------------------------------------|-------|--------|-------|
| Roles and privil                                                                                                    | eges granted on         | DCP party lev  | ⁄el <sup>42</sup>                                                                                                    | '                 |                                     | ·     |        |       |
| 4-Eyes<br>Configuration                                                                                                    | Dynamic Data<br>Queries | Full DCPs<br>+ | Data Changes of a Business Object<br>Details Query                                                                                  |                   | DDQ_DataChan-BusinessObjDetailQuery | FALSE | FALSE  | FALSE |
| , and the second second | GUI D                   |                | Data Changes of a Business Object<br>List Query                                                                                     |                   | DDQ_DataChan-BusinessObjListQuery   | FALSE | FALSE  | FALSE |
| Access Rights                                                                                                    | Access Rights           | Full DCPs      | Create Certificate Distinguish Name                                                                                                 | System            | ARM_CreateCertificateDN             | FALSE | TRUE   | FALSE |
| Administrator Management - Advanced                                                                                                    | +                       | Create User    | System                                                                                                    | ARM_CreateUser    | FALSE                               | TRUE  | FALSE  |       |
|                                                                                                    |                         | GUI DCPs       | Create User Certificate Distinguish<br>Name Link                                                                                    | System            | ARM_CreateUserCertificDNLink        | FALSE | TRUE   | FALSE |
|                                                                                                    |                         |                | Delete Certificate Distinguish Name                                                                                                 | System            | ARM_DeleteCertificateDN             | FALSE | TRUE   | FALSE |
|                                                                                                    |                         |                | Delete User                                                                                                    | System            | ARM_DeleteUser                      | FALSE | TRUE   | FALSE |
|                                                                                                    |                         |                | Delete User Certificate Distinguish<br>Name Link                                                                                    | System            | ARM_DeleteUserCertificDNLink        | FALSE | TRUE   | FALSE |
|                                                                                                    |                         |                | Update User Certificate Distinguish<br>Name Link                                                                                    | System            | ARM_ UpdateCertificateDN            | FALSE | TRUE   | FALSE |
|                                                                                                    |                         |                | Revoke privilege                                                                                                    | System            | ARM_RevokePrivilege                 | FALSE | TRUE   | FALSE |
|                                                                                                    |                         |                | Update User                                                                                                    | System            | ARM_UpdateUser                      | FALSE | TRUE   | FALSE |
|                                                                                                    | Access Rights           |                | Certificate Query                                                                                                    | System            | ARQ_CertificateDNQuery              | FALSE | FALSE  | FALSE |
|                                                                                                    | Queries                 |                | T2S System User Link Query                                                                                                    | System            | ARQ_UserCertifDNLinkQuery           | FALSE | FALSE  | FALSE |
| Send<br>Instruction                                                                                                    | Other                   | Full DCPs      | Send new instruction using a specific Instructing Party                                                                             | Object            | SIG_SIUIP                           | FALSE | FALSE  | FALSE |
|                                                                                                    |                         |                | Send New Settlement Instruction/Settlement Restriction on Securities either on a Securities Account or on Behalf of an external CSD | Object            | SIG_SNDSI                           | FALSE | FALSE  | FALSE |

| CBF role   | Class of privileges | Granted<br>to              | Privilege                                                                                                    | Privilege<br>type | Privilege short name | Deny  | 4-Eyes | Admin |
|------------|---------------------|----------------------------|----------------------------------------------------------------------------------------------------|-------------------|----------------------|-------|--------|-------|
| Settlement | Other               | Full DCPs<br>+<br>GUI DCPs | Amend Process Indicator of a Settlement<br>Instruction/Settlement Restriction on<br>Securities either on a Securities Account or<br>on Behalf of the CSD in T2S or on Behalf of<br>an external CSD | Object            | SIG_AMNPI            | FALSE | FALSE  | FALSE |

| CBF role                | Class of privileges | Granted<br>to | Privilege                                                                                                    | Privilege<br>type | Privilege short name | Deny  | 4-Eyes | Admin |
|-------------------------|---------------------|---------------|----------------------------------------------------------------------------------------------------|-------------------|----------------------|-------|--------|-------|
|                         |                     |               | Cancel Settlement Instruction / Settlement<br>Restriction on Securities either on a<br>Securities Account or on Behalf of the CSD<br>in T2S, on Behalf on external CSD or on<br>Behalf of an Administering Party | Object            | SIG_CANCI            | FALSE | FALSE  | FALSE |
|                         |                     |               | Link to an Instruction/Pool Reference belonging to a specific Party                                                                                                    | Object            | SIG_LIPRP            | FALSE | FALSE  | FALSE |
|                         |                     |               | Party Hold Settlement Instruction on a<br>Securities Account or on Behalf of an<br>external CSD                                                                                                    | Object            | SIG_PTYHI            | FALSE | FALSE  | FALSE |
|                         |                     |               | Release Party Hold Auto-collateralisation<br>Instruction on a Securities Account or on<br>Behalf of an external CSD                                                                                              | Object            | SIG_RPTYA            | FALSE | FALSE  | FALSE |
|                         |                     |               | Release Party Hold Settlement Instruction on a Securities Account or on Behalf of an external CSD                                                                                                    | Object            | SIG_RPTYH            | FALSE | FALSE  | FALSE |
| Settlement ISO<br>Codes | Other               | Full DCPs     | Use ISO transaction code BSBK (buy sell back)                                                                                                    | System            | SII_UBSBK            | FALSE | FALSE  | FALSE |
|                         |                     |               | Use ISO transaction code BIYI (buy in)                                                                                                    | System            | SII_UBIYI            | FALSE | FALSE  | FALSE |
|                         |                     |               | Use ISO transaction code CLAI (market or reverse claim)                                                                                                    | System            | SII_UCLAI            | FALSE | FALSE  | FALSE |
|                         |                     |               | Use ISO transaction code COLI (collateral in)                                                                                                    | System            | SII_UCOLI            | FALSE | FALSE  | FALSE |
|                         |                     |               | Use ISO transaction code COLO (collateral out)                                                                                                    | System            | SII_UCOLO            | FALSE | FALSE  | FALSE |
|                         |                     |               | Use ISO transaction code ETFT (exchange traded funds)                                                                                                    | System            | SII_UETFT            | FALSE | FALSE  | FALSE |
|                         |                     |               | Use ISO transaction code FCTA (factor update)                                                                                                    | System            | SII_UFCTA            | FALSE | FALSE  | FALSE |
|                         |                     |               | Use ISO transaction code INSP (move of stock)                                                                                                    | System            | SII_UINSP            | FALSE | FALSE  | FALSE |
|                         |                     |               | Use ISO transaction code MKDW (mark down)                                                                                                    | System            | SII_UMKDW            | FALSE | FALSE  | FALSE |
|                         |                     |               | Use ISO transaction code MKUP (mark up)                                                                                                    | System            | SII_UMKUP            | FALSE | FALSE  | FALSE |
| Settlement ISO          | Other               | Full DCPs     | Use ISO transaction code NETT (netting)                                                                                                    | System            | SII_UNETT            | FALSE | FALSE  | FALSE |
| Codes                   |                     | . 41. 50. 3   | Use ISO transaction code NSYN (non syndicated)                                                                                                    | System            | SII_UNSYN            | FALSE | FALSE  | FALSE |
|                         |                     |               | Use ISO transaction code OWNI (internal account transfer)                                                                                                    | System            | SII_U0WNI            | FALSE | FALSE  | FALSE |

| CBF role | Class of privileges | Granted<br>to | Privilege                                                               | Privilege<br>type | Privilege short name | Deny  | 4-Eyes | Admin |
|----------|---------------------|---------------|-------------------------------------------------------------------------|-------------------|----------------------|-------|--------|-------|
|          |                     |               | Use ISO transaction code PAIR (pair off)                                | System            | SII_UPAIR            | FALSE | FALSE  | FALSE |
|          |                     |               | Use ISO transaction code PLAC (placement)                               | System            | SII_UPLAC            | FALSE | FALSE  | FALSE |
|          |                     |               | Use ISO transaction code REDM (redemption)                              | System            | SII_UREDM            | FALSE | FALSE  | FALSE |
|          |                     |               | Use ISO transaction code RELE (depository receipt release cancellation) | System            | SII_URELE            | FALSE | FALSE  | FALSE |
|          |                     |               | Use ISO transaction code REPU (repo)                                    | System            | SII_UREPU            | FALSE | FALSE  | FALSE |
|          |                     |               | Use ISO transaction code RODE (return delivery without matching)        | System            | SII_URODE            | FALSE | FALSE  | FALSE |
|          |                     |               | Use ISO transaction code RVPO (reverse repo)                            | System            | SII_URVP0            | FALSE | FALSE  | FALSE |
|          |                     |               | Use ISO transaction code SBBK (sell buy back)                           | System            | SII_USBBK            | FALSE | FALSE  | FALSE |
|          |                     |               | Use ISO transaction code SBRE (borrowing reallocation)                  | System            | SII_USBRE            | FALSE | FALSE  | FALSE |
|          |                     |               | Use ISO transaction code SECB (securities borrowing)                    | System            | SII_USECB            | FALSE | FALSE  | FALSE |
|          |                     |               | Use ISO transaction code SECL (securities lending)                      | System            | SII_USECL            | FALSE | FALSE  | FALSE |
|          |                     |               | Use ISO transaction code SLRE (lending reallocation)                    | System            | SII_USLRE            | FALSE | FALSE  | FALSE |
|          |                     |               | Use ISO transaction code SUBS (subscription)                            | System            | SII_USUBS            | FALSE | FALSE  | FALSE |
|          |                     |               | Use ISO transaction code SYND (syndicate underwriters)                  | System            | SII_USYND            | FALSE | FALSE  | FALSE |
|          |                     |               | Use ISO transaction code TBAC (TBA closing)                             | System            | SII_UTBAC            | FALSE | FALSE  | FALSE |
|          |                     |               | Use ISO transaction code TRAD (trade)                                   | System            | SII_UTRAD            | FALSE | FALSE  | FALSE |
|          |                     |               | Use ISO transaction code TRPO (triparty repo)                           | System            | SII_UTRP0            | FALSE | FALSE  | FALSE |
|          |                     |               | Use ISO transaction code TRVO (triparty reverse repo)                   | System            | SII_UTRV0            | FALSE | FALSE  | FALSE |
|          |                     |               | Use ISO transaction code TURN (turnaround)                              | System            | SII_UTURN            | FALSE | FALSE  | FALSE |

## 5.5 Report configuration recommended by CBF

| Report Configuration              |             |               |             |           |                                                  | Report Configuration Party Links |           |               |              |               |
|-----------------------------------|-------------|---------------|-------------|-----------|--------------------------------------------------|----------------------------------|-----------|---------------|--------------|---------------|
| Configuration Name                | Description | Delta<br>Mode | Parent BIC  | BIC       | Report Name                                      | Parent BIC                       | BIC       | Valid<br>From | Push<br>Mode | Event<br>type |
| Statement of Holdings semt.002    | (optional)  | N0            | DAKVDEFFXXX | (DCP BIC) | Statement of Holdings                            | DAKVDEFFXXX                      | (DCP BIC) | (Date)        | YES          | EESR          |
| Statement of settled SI semt.017  | (optional)  | YES           | DAKVDEFFXXX | (DCP BIC) | Statement of Transactions                        | DAKVDEFFXXX                      | (DCP BIC) | (Date)        | YES          | EESR          |
| Statement of Pending SI semt.018  | (optional)  | YES           | DAKVDEFFXXX | (DCP BIC) | Statement of<br>Pending Instructions             | DAKVDEFFXXX                      | (DCP BIC) | (Date)        | YES          | EESR          |
| Statement of settled SR semt.016  | (optional)  | YES           | DAKVDEFFXXX | (DCP BIC) | Statement of Settled<br>Intra-Position Movements | DAKVDEFFXXX                      | (DCP BIC) | (Date)        | YES          | EESR          |
| Statement of Pending SR semt.034  | (optional)  | YES           | DAKVDEFFXXX | (DCP BIC) | Statement of Pending<br>Intra-Position Movements | DAKVDEFFXXX                      | (DCP BIC) | (Date)        | YES          | EESR          |
| Statement of allegements semt.019 | (optional)  | YES           | DAKVDEFFXXX | (DCP BIC) | Statement of<br>Settlement Allegements           | DAKVDEFFXXX                      | (DCP BIC) | (Date)        | YES          | EESR          |

Contact www.clearstream.com

Published by

Clearstream Banking AG, Frankfurt

Registered address

Clearstream Banking AG, Frankfurt Mergenthalerallee 61 65760 Eschborn Germany

Postal address Clearstream Banking AG 60485 Frankfurt /Main Germany

February 2023

Document number: 7149